# Oh wwuh#p h q v x h cch

 $G \cdot f$  hp euh#533:  $qE#248$ 

> Dvvr fldwr a#sr x u#o di h#ha#uhdhi# irgg•h#hq#4<36#sdu#Ehqmdplq#Olkrx

Orwsv#0#Fdgrg#683G##emlfwli#6G#Oruhr#0#Skrwr##Khaulhwwh#Pdigd0Fohuf

Fddnggulhu#ghv#df wylw v 111111111111111111111111115 V · dqf h#p hqvxhooh#qx#59#qr yhp euh#533; 7 VwhuhrSkrwr#Pdnhu##xqh#grxyhooh#yhuvlrq8 Oh#Jurxsh#Vwwrvfrsltxh#udqfr0Vxlvvh#gh#Qrv#dplv#glvsduxv11111111111111111111111111111155 Hvvdlv#gh#plvh#nq#uhdhi#gxbdjhv#sodqhv43 ..fudq#6G# dop dq/#sulqflsh#gh# ir af wr aahp haw11111111111111111111111111111145

Mx undo# i#60G# to di lai #124: 4 111111111111111111114: Qrxyhdx#pdwoulho##surmhfwhxuv#hq#wrxw# 

Ovuhv/#xedfdwr av/#loo v# #GYG 111111111154 Txh#wurxvh0w0rq#adqv#od#uhvxh#ah#bALVX#B56 Od# luf xodwlr q#qh#qldsrvlwlyhv#qh#b4LVX 11157

# Fd ch q g ul h unig h v nid f wly I w v

### U x alr av#Š#Sdulv# £# x #Sdulv#47£

<span id="page-1-0"></span>§#Sdulv#, h### #elv#uxh#gh#bd#Elhqidlvdqfh/#4h\#+ wdjh#Dn#P • wur#VwDxjxwwq#rx#Vw0Od}duh Dwyhqwlrq##Dsu'v#54k63/#bh#qljlfrqh#hvw#kruv#vhuvlfh#hw#bdff'v#qxhvw#soxv#srvvledn1

S#Sdulv#47<sup>h</sup>##ORUHP/#7#uxh#ghv#Pdulqlhuv#+UgF#gh#od#wrxu#dx#erxw#gh#od#uxh#Š#jdxfkh, P • wur #Sr uwh#ah#Ydavhv#r x #wudp z dl #Uxh#Glarw Vwdwlrgghphgwtsoxy#dfloh#ghydgwtth#bf•h/#dyhgxh#Pduf#Vdgjglhu1

PHUFUHGL#6#G..FHPEUH#Š#4<#k#63/#dx#ORUHP#0#v•dqfh#whfkqltxh Chv#s •udwlrqv#gh#edvh#vxu#VwhuhrSkrwr#Pdnhu##bd#wrxfkh#J#yhuv#bh#orjlflho#gh#fruuhfwlrq## rs∙udwhrov#oh#fruuhfwhro#vxu#SkrwrVkrs#Hohphows##udoihphow+ddov#xodov#xo#prvvlhu#PlDoexp1# Suhp lhu#frqwdfw#dyhf#VwhuhrPrylh#Pdnhu##W|qfkurqlvdwlrq#qh#qhx{#v●txhqfhv#ylq●r## frpsuhvvlrq#g\*xqh#v●txhqfh#ylg●r##su●vhqwhu#xqh#vxffhvvlrq#gh#yxhv#l{hv#hw#gh#yxhv# dqlp .hv1#Fh#surjudpph#srxuud#vh#g.urxdnu#vxu#ghx{#v.dqfhv1

PHUFUHGL#13#G..FHPEUH#Š#4<#k#63/#Jx#ORUHP#0#v•dqfh#sudwtxh Plvh#ng#dssolfdwlrg#ghv#grwlrgv#derug•hv#ng#v•dgfh#whfkgltxh##su•vhgwdwlrg#gh#yrv#yxhv## sursdudwirg#ahv#surfkdlahv#v•dafhv#phavxhoohv1 Dssruwh}#yrv#uglqdwhxuv#sruwdeohv#hw#yrv#forv#XVE#+iduqlhv,#\$

PHUFUHGL#4: #G..FHPEUH#S#4<#k#63/#S#cd#Elhqidlvdqfh#0#v•dqfh#phqvxhach §#Frxuwhv#v∙txhqfhv#ylg∙r/#sdu#J∙uduq#P∙wurq##pdqʻjh#dtxdwltxh#dx{#Wildhulhv#a#srlvvrqv# wudowsduhow#Š#ddtxdutxp#dh#Prodfr##th#shww#wudlo#ah#Slwklvlhuv111 S#V • oh fwlro.#ah#vxhv#ah#Qhz#\run/#sdu#J • udua#Prolahaidxow1 §#Dww.dfwhx.uv#.w.udqjhv/#pdjhv#gh#v|qwk'vh/#sdu#Slhuuh#Phlqguh1 S#O d# wvve unit vfrsth#vxh#sdu#Uha · #Gdoo dx1 S#Dxwuhv#survhqwdwlrqv0vxusulvhv#gh#txdolwr1

Eledrwk 't x h# nfrqvxovdwlrg#ghv#rxyudjhv#hw#grfxphqww#vxu#xd#vw•u•rvfrslh# dx#Oruhp.##Frawdfwh}#Uroodga#Gxfkhvah#dx{#v•dafhv#x#sdu#pdlo1

Lj xdqh#suhqdqw#.h#vrohlo#vxu#.hv#slhuu.hv#gx#vlwh#Pd|d#qh#Fklfkhq#Lw)d#Axfdwdq/#Ph{ltxh, Skrw ##Slhuuh#Phlqguh

#### <span id="page-2-0"></span>Chwwh#b havxhooh#ax#/vv u r CFoxe#luda ollv G . f hp euh#533: #0#a£<48

### 48<sup>h</sup>#Skrw⊎Dxcqd|

Uhqfrqwuhv#vww.urrvfrsltxhv#gxDxoqd|#gx#63#mdqylhu#dx#5#\*yulhu#533<

hsxlv#48#dqv#SkrwwDxoqdl#uh•rlw# ■ fkdtxh#dqq•h#xq#ploothu#gh#ylvlwhxuv/# 73#h{srvdaw/#ahv#h{srv#skrwy/#ahv#uha0 frawthy/#ahy#vwdihy/#hwf1

Ghsxlv#9#dqv/#bh#VFI#hw#vd#vhfwlrq#Dtxl0 wdlah/#uhairuf • h#ahsxlv#5#dav#sdu#od#vlvlwh# gh#vww.rvfrslvwhv#sdulvlhgv/#sduwflsh#dn# vdp hgl#Š#xqh#uhqfrqwuh#gx#Foxe#hw#dqlph# dh#alpdafkh#ahv#surmhfwlrav#dxsufv#axxa# sxedf#dvvlgx#6330733#shwrgghv,1

Dxogd /#shww#yloodjh#gh#Fkduhqwh#Pdul0 who h/#dff xhlooh/#fkdt xh#suhp lhu#alp dafkh# gh#i•yulhu/#SkrwwDxogd|/#xgh#erxuvh#skrwr/# ghv#h{srv/#ghv#vwdjhv#gxp • ult xhv#hw#gh0 sxlv#9#dqq.hv/#ghv#v.dqf hv#gh#sur mf wr q# vw ur r #Fhw# y · qhp hqw#d#dft xlv#dx#ilo#qhv# dqq•hv#xqh#dxglhqfh#qdwrqddn#hw#srxu# f hwh#• alw'r g#gx#48<sup>h</sup>#dgalyhuvdluh/#ohy#ru0 jdglvdwhxw#rgw#yrxox#grgghu#hgfruh#soxv# qh#uholhi#Š#ohxu#mxuq∙h#hq#sursrvdqw/#vxu#7#  $mx w/\#x$  a h#uhafrawuh#iudafr $G$  dwdoda h#+vrlu# surjudpph#l0mlqw1

Uhqvhljqhp hqw/# lqvfulswrq/# or j hp hqw# adav#bh#vloodih#hw#wrxwh#dxwuh#txhvwlra#=

#### skrw1jduglhuCzdgdgrr1ju

Skrwriudskhv#sruwudlwlwwhv/#idav#ah# vw ur r/#sdvvlr qq•v#gxduw#urp dq/#Gdqlhooh# hw#Fkulvwdg#Jduglhu#yrxv#dwwhgghgw#srxu# yrxv#dluh#g•frxyulu#bhxu#Vdlqwrqjh1

#### Surjudpph

§#Yhaauhal#63#davlhu

- Š#sduwlu#gh#43k63#=#dff xhlo#ghv#sduwlfl0  $\Omega$ sdqw
- 45k48##a mix ahu#sitxh0altxh  $\Omega$
- 0 47k##ylvlwh# jdvh#urpdqh#nw#vd#urjlrq
- 0  $4 < k#H$ g-qhu
- 0 54 k # # sur ml f whr a # loo # www.unin # haidaw.

§#Vdp hgl#64#mdqylhu#0#Mxuq•h#Vw•u•r0foxe# +surnhfwlrqv# dqdorjltxhv/# qxp • ultxhv/# .fuda#doo da/#fkdaihv/#hwf1

- 
- 0 45k##G•mlxqhu#vxu#sodfh

53k##G-qhu#surgxlww#urjlrqdx{  $\Omega$ 

- §#Glp:dqfkh#4<sup>hu</sup>#t∙vulhu##Skrw+Dxoqdl
- $\Omega$ H{srv/#erxuvh#skrww
- 0 V da f h v#vw u r #s r x u# bh #s x e olf
- 0 G mlx g hu#vx u#s odf h#s du#Sk rw¤Dx og d|
- 0 G-ghu#deuh

§#Oxqql#5#•yulhu#=#Ylvlwh#fkdlv#Frjqdf#+id0 f x  $\sim$ wlwli#

Gdglhoch#hw#Fkulvwldg#Jduglhu

### <span id="page-2-1"></span>Gdgv#d#suhvvh111

rv#froo'jxhv#Fkulvwldq#hw#Gdqlhooh#Jdu0 Ųqlhu#vrqw#Š#o\*krqqhxu#gdqv#od#suhvvh# adwr addn1

Gdgv#dn#g£936#gh#Pdudggh#+; 047#gr 0 yhp euh#533; /#s18<,/#rq#shxw#duh#xq#duwlf dn# sduodqw#gh#Skrw\*Dxoqd|#hw#gh#o\*lg•h#xq#shx# irooh#tx\*d#hx#Fkulvwldq#Jduqlhu#srxu#i'whu# ohv#48#dqv#gh#od#pdqlihvwdwlrq##whuhu#bh#sru0 wudlw#gh#wrxv#dnv#kdelwdqwv#gh#vrq#shwlw#ylood0 jh/#txl#frpswh#txdqg#p'ph#su'v#gh#4933# kdelwdgww#\$#Fkulvwldg#ylvh#4533#sruwudlww#=# Why x who http: r gghthh vwhsulvttvx utdo thy littgdgvttvrgtt hqylurgghphqwt#hq#qrlu#hw#eodgf/#hw#dhv#wl0 udj hv#su vhqw v#vhur qw#wr xv#gh#od#p 'p h# wdlooth%1

Qr xv#dxur qv#dh#sodlvlu#q\*dqpluhu#fh#wud0 ydlo#hq#∙yulhu/#oruv#gh#od#48<sup>h</sup>#Skrw\*Dxoqd|1 Uhq • #Oh #Phqq#) #cd#u • gdfwlrq

Chwwth#p hqvxhooh#gx#Vww r OFoxe#ludq ollv a£<48#DHG● f hp euh#533:

### <span id="page-3-0"></span>V • dafh # b av x h ach # ax # 5 9 # ar y h p e uh # 5 3 3 :

∥hwrxu#Š#od#Elhqidlvdqfh#srxu#od#wudqlwlrq0 Johonh#v∙da fh#phavxhonh1#Ml#frpphafh# sdu#xah#shwwh#vla•r#u•ddv•h#dvhf#ohv#ahx{# Fdar a#W 4#vl af kur alv• v#sdu#VGP #Fhwh#vl0 q • r #d# • w #sulvh#dx#Or uhp #or uv#q x qh#v • dqf h# whikaltxh1#Ra##vrlw#Fkduohv#Frxodaa#a∙pra0 whu#vra#frxsch#axdssduhlov#Oxpl{#+fhx{#uh0  $s \psi$  vhaw v# adav# od# Chww.h# a£<47# s#45.#ha# grggdgw#wrxv#dhv#g∙wdlov#whfkgltxhv#Š#xg#sdu0 whuuh#ah#vw urrvfrslywhv#dapludwiv#ldlwh#ha# α b l' un#dp eldqwh/#od#t xddwr#qh#od#ylq•r#hvw# dffhswdeoh#pdlv#lo##d#xqh#vruwh#qh#wuhvvdxwh0 phaw#yxu#od#yla•r#idxfkh1#F\*hyw#dyvh}#i'adaw# hw#h#vdlv#ahvrlu#lavhvwlixhu#ih#sureoiph#\$

Mi#wudydloch#vxu#xq#qrxyhdx#orjlflho#txl# shup hw#gh#u ddvhu#xqh#ylg•r#hq#uhdhi#dyhf# qhv#hiihww#qh#}rrp#hw#wudyhoolqj#vxu#qhv# lp dj hv#vw u r#il{hv#Rq#shxw#dxvvl#dmxwhu# ghv#wdqvlwr qv#hqwth#dnv#lp dj hv#hw#lqwr juhu# ghv#ylg•rv1#M4#surmhwwh#xgh#shwwh#ylg•r#gh#6# pq#É#Lpdjhv#ri#Prqjrold#Ê#u∙dolv∙h#qrqf# dyhf#dn#orjlflho#txl#hq#g•prqwuh#dnv#srvvleld0  $w = \sqrt{44}$ , 1

Gdglho#Ph|odg/#dpdwhxu#gh#ehoohv#yrl0 w.uhv/#qrxv#su•vhqvh#qhv#qxp•ulvdwlrqv#qh# sodt xhv#dqflhqqhv#sxlv#xq#uhsruwdjh#dx#Wlx0 txhw#srxu#vra#frafrxuv#ax•o•idafh#dxwrpr0 eldn#Rq#dqpluh#dnv#iruphv#h{wudydjdqwhv#qhv# dp . uf dlghv#ghv#dgg.hv#83093/#f hothv/#soxv# vreyhv/#ahv#Mdixdu#rx#fhahv#elha#diyhvvlvhv# ahv#Odperuiklal/#wrxwhv#h{shuwhphaw#skrwr0 judskl•hv#sdu#grwuh#froo'jxh1

Dawlah# Motxhprxa# arxv#  $uh'$   $nh#$ t xhd xhv#lp di hv#ah#vd#Fr wh#advddy/#soxv# surfly o haw #ah#Eralidflr# #xah#fxulhxvh#odl0 vrg#shufk • h#hq#kdxw#qhv#idodlvhv#hw#xq#flph0 w<sup>e</sup> uh#b dula#dx{#wrpehv#psrvdawhv1

J • udua#P • wur a#hw#Ur ondlaa#Gxfkhvah#vraw# doo v#hq#mxloohw#qhuqlhu#Š#Urxhq#srxu#od#flq0 t xl' p h#• glwr g#gh#oDup dgd/#xg#udvvhp edn0 p hqw#qh#j udqqv#yrldhuv#Ch#flho#j ulv#qxd#sdv# q • fr x udj • # dh # s x edf # y h q x # w uf v # q r p e uh x { # pdlv#od#skrwrjudsklh#hq#uhdhi#qhv#lpsrvdqw# yrldhw# hvw# qliilfldn# hw# fhuwdlqhv# yxhv# p dqt xhqw# gh# surir qghxu # Chv# p hlochxuhv# skrwy#ghydlhgw#vh#suhgguh#ghsxlv#dnv#ed0 whdx{#hx{Qp'phv#pdlv#okhxuh#qxdwwhqwh#+dx# ploto xp#\$\#q∙fhvvdluh#srxu#orqwhu#Š#eruq#Š# q • fr x udj • #qr v#fr ootj x hv #Qr x v #dqp lur q v #d x # sdvvdih#dn#wrxw#qhxi#srqw#Jxvwdyh#lodxehuw# xq#lpsuhvvlrqqdqw#srqw#dnydqw#qrqw#dn#wdedhu# qh#453#p #vh#vrxo yh#wlu #sdu#qhv#slo ahv#ah# :9#p 'wuhv#ah#kdxw1

Rolvlhu#Fdkha#d#idlw#axp • ulvhu#ahv#aldsrv# hw#qrxv#surp'qh#gdqv#dh#É#G•vhuw#dxvwud0 olhq#Ê#gx#f›w∘#gh#od#ylooh#gxDolfh#Vsulqjv#rŸ#lo# hvw#door#hq#53341#Fhuwdlqv#vshfwdwhxuv#ful0 whit x hqw#od#qxp .uvdwirg#qh#fhv#qldsrv#txl#sur0 axiw#ahy#lpdihy#wurs#frawudyw∙hy1#Rolylhu# sdvvh#hqvxlwh#gh#odxwuh#f>wr#gh#od#sodq'wh# srxu#qhv#É#Sdlvdjhv#qh#Pduwlqtxh#Ê#srxu# ghv#vf'qhv#hq#erug#gh#phu#rx#gdqv#oh#vsohq0 glgh#rduglq#erwdqltxh#gh#Edodwd1

Gh#Jhuw0Mdq#Zronhuv/#survlghqw#gx#vwrurr0 foxe#kroodgadly/#grxv#dvrgv#uh•x#xg#gldsr0 udp d#É#ldonodggv#lp suhvvlrqv#Ê1#Shx#gh#jhqv# vlvlwhaw#dnv#Ldnv#Pdorxlahv#hw#vrlu#ahv#lpdihv# vww urr#gxhqgurlww#shx#frqqxv#hvw#wrxmxuv#lq0 wow.uhvvdqw1#Gh#soxv#dnv#skrwrv#gh#Jhuw0Mdq# vrow#vudlphow#vsohaalahv/#wutv#sltx•hv#hw# dvhf#ahv#frxdnxuv#elha#vdwxu hv#+Jhuw0Mda# xwdvh#xqh#sdluh#gh#Sdqdvrqlf#Wj6#frxsov# sdu#Yda#Hnhuha.1#Qrxv#a•frxvurav#ahv#fror0 alhy#ah#p dafkrww#hw#dxwuhv#rlvhdx{#p dulav# dlavl#t xh#odp eldaf h#dvvh}#eulwdaalt xh#ah# f hv#-dhv#txl#rqw#vx#o Duihqwlah#hw#dh#Urldxph# Xal#vxdiiurawhu#ha#4<:51#Lo#ph#uhvlhaw#Š#okhv0 sulw#od#eodixh#txl#d#flufxo+#dsu'v#fhwwh# ixhuuh#=#É#Txl#vrqw#hq#idlw#ohv#vudlv#idiqdqww# gh#od#Jxhuuh#ghv#Pdorxlqhv#B#Ê#Chv#Dujhq0 whorv#\$#Sdufh#txh#nd#ixhuuh#d#su∙flslw∙#nd#fkxwh#  $ah\#$  od# alfwdwsuh# plolwdluh# dx# srxvrlu#Š# owesrtxh#hw#txh#ohv#Dqjodlv#hx{/#rqw#hx#gurlw# Š#xq#qrxyhdx#pdqgdw#gh#Pdujduhw#Wkdwfkhu/# wrxwh#dxurrorh#gh#vd#vlfwrluh#blolwdluh#\$

Sodfh#Š#o dujhqwhtxh#srxu#whuplqhu#od# v • dqf h#dyhf#Hgp rqg#Erqdq#t xl#qrxv#p rqwuh# ahv#skrwrv#h{wudlwhv#ax#olvuh#axKduroa#Oorla# sxlv#gx#pxv∙h#Ju∙ylq#Š#Sdulv1#Qrwuh# idf • whx{#frooijxh#d#surilw+#gh#o-devhqfh#gh# idualha#aday#od#vdooh#srxu/##frpphaw#aluh#ha# whup hy#.oidaw#B#v.uilhu#vl#dn#u.ddvp h#ax# prxodjh#hq#fluh#qh#od#sdxyuh#Pdulola#Praurh# vh# fravvodwh# dxvvl# vxu# ohv# sduwlhv# qr up dohp hqw# df k.hv#sdu#vhv#kdelwv1

Sihuuh#Phiqguh

Qrwh#4.#=#rq#shxw#wrorfkduihu#oh#orilflho#hw#qhv# ilfklhuv#a\*h{hpsoh#vxu#bra#vlwh#zhe#= zzz Whichr vfrsthiju 2010 fk 2VP E1sks

<span id="page-4-0"></span>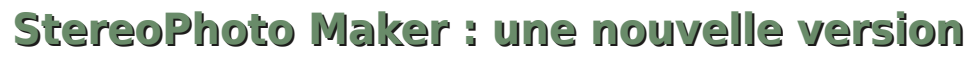

V ous avez peut-être lu l'article de<br>Shahrokh Dabiri, dans le dernier nu-Shahrokh Dabiri, dans le dernier numéro de Stereoscopy, sur la « fenêtre flottante ». Moi qui avais besoin, pour des présentations publiques en anaglyphes sur écran ordinaire, d'avancer la fenêtre pour éviter de fatiguer les auditeurs en faisant diverger leurs axes oculaires pour voir les arrière-plans, j'avais demandé par e-mail à Masuji Suto s'il envisageait d'incorporer cette fonction dans son logiciel StereoPhoto Maker.

C'est justement ce qu'il vient de faire dans la version 3.2.4.0, pour l'instant réalisée seulement en anglais, de SPM, pas encore téléchargeable mais je la fais déjà mettre sur le site du SCF. La version en français, par Pierre Meindre, suivra sûrement vite.

ner) » Display 2 pixels, Color blanc, print/save 0 pixels.

Dans le menu « Edit », cliquer sur « Floating window »

- régler la profondeur de la fenêtre par les flèches de position latérale : pour avancer la fenêtre, flèche vers la gauche ;
- enregistrer l'image stéréo sous cette forme.

Personnellement, je préfère une bordure extérieure sombre plutôt que le blanc que Masuji avait choisi et moins large, par exemple 30 pixels au lieu de 100. Voici un exemple de ce que Shahrokh a tout de suite réussi à faire.

#### **Olivier Cahen**

Stéréo-Club **FRANCAIS** 

Voici comment Masuji recommande de procéder :

- ouvrir le logiciel et choisir une image stéréo ;
- l'aligner, la recadrer s'il y a lieu et la mettre en anaglyphe couleur ;
- placer la fenêtre, si ce n'est pas encore fait, par les flèches de position latérale ;

Dans le menu « View », « Border options » régler, de haut en bas, comme suit :

- ne pas cocher la case « Show Borders » ;
- régler dans « Border (outer) » Display 2 pixels, Color blanc, print/save 100 pixels
- régler dans « Border (middle) » Display 10 pixels, Color gris, print/save 100 pixels
- régler dans « Border (in-

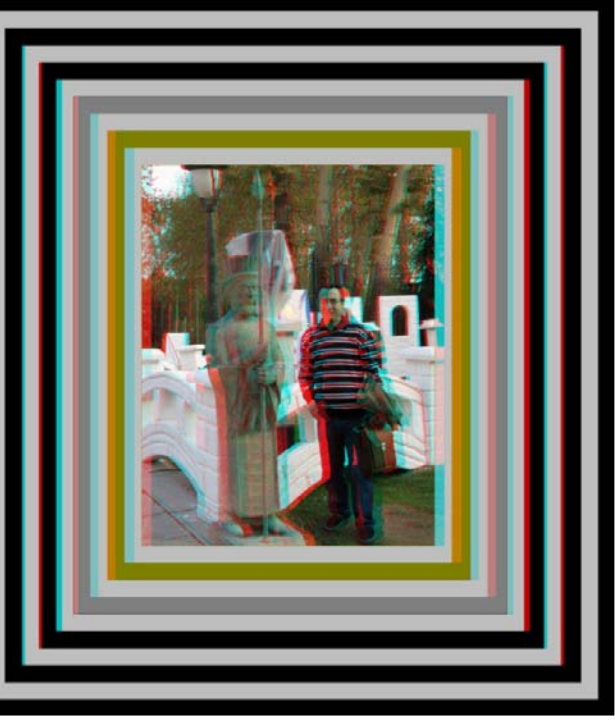

## <span id="page-5-0"></span>Qr x y h d x w # d wd cd a h

ruv#gh#vd#yhqxh#Š#od#u∙xqlrq#gx#VFl# hq#Dtxlwdlqh/#Fdudnv#Prqhu#pxd#riihuw# x g#shwhw#rerhw#gxduw#idlw#Š#Edufhorgh1#Gdgv# xah#er-wh#pduura#txl#udsshooh#fhooh#axxa# mlx#ah#fduwhv#vraw#sunvhawnv#xa#vwnunr0 vfrsh#vlpsdn#hw#flqt#sdluhv#qh#qldsrvl0 why hv#Ch#vw ur r vf r sh#hq#f duwr q#ulj lgh#hvw# a • fru + # a x a h # e houh # l p suhvylra # Š # o da 0 flhggh#Vd#sduwfxodulw#u•vlgh#gdgv#ohv# ahx{#odaixhwhv#odw•udohv#vxu#ohvtxhoohv# r g#whu#srxu#dfwlrgghu#xgh#plvh#dx#srlgw# hq#dffruq•rq#Fxhvw#ruljlqdo#hw#yudlphqw# frpprgh#Chv#lpdjhv#vxlqwurgxlvhqw#wu/v# idfloho haw#sdu#oh#kdxw1#Fh#vraw#ahv#fduwhv# gh#ir up dw#96#{#439#t xl/#hqwuh#ghx{#f du0 w av# vrli ahxvhp haw# lp sulp • v# adav# dh# ywloh#ax#wvveryfrsh/#haihuphaw#ahy#aldsr0 vlwlyhv#4;#{#571#Ch#fdotxh#q • srol#qxhvw#sdv# Š#o duul'uh#gx#vw∘u∙rvfrsh/#pdlv#dx#grv#gh# fkdtxh#vxh#txxko#surw/jh1#Gh#judlq#wu/v# ilg/#fh#fdotxh#hvw#Š#shlqh#j'qdqw#hw#vhxoh0 p haw tadav # div # } r ahv # f odluhv # hw # x alhv #

frpph#bhv#qxdjhv#eodqfv1

Ch# surmtw# q • vhorss • # sdu# o√É# Dxod# gxHvshfdol}dfl™#lrwrjuŠilfd#Ê#gh#Edufhorqh# • glwh#wrxwh#xgh#frophfwlrg#vxu#o-Hvsdigh#hw#  $ahv#$  · alwr av# do lw hv# Gldsr $#$  $6G#$ +z z z 1gldsr 6g1f r p, #sur sr vh#dx vvl#ghv#v• 0 ulhv#shuvraaddv•hv#h{•fxw•hv#Š#sduwlu#ahv# lp dj hv#ghv#sduwlfxdhuv#rx#ghv#frgfhswv# soxv# • oder u• v# dyhf#prqwdjhv#hw#wh{whv# srxu#nd#surprw/ra#ghv#hawuhsulvhv1

Do w#t xh#olp di hulh#qxp . ult xh#u j qh# hq#p d-wuh/#vd#p dw uldolvdwlrq#vxvflwh#ehdx0 frxs#qxkqwru'w#hw#oxrevhuydwlrq#qxkpdjhv# vxu#ilop#uhvwh#xq#sodlvlu#luuhpsod•dech#vxu# oht xho#oh#sdul#gxRvfdu#Odvhu/#gh#Gldsr#6G# h vw#h a #s d v v h # a x w uh #i di a • # Q r x v # d v r a v # s x # dssurflhu#ohqvhpedn#qh#fhv#urddvdwrqv# hq#vhswhpeuh/#Š#od#É#6<sup>h</sup>#Elfdw#Ê#qh#Shusl0 jqdq/#hq#É#Fdwdorjqh#Qrug#Ê/#frpph#oh# glw#Fdudnv1

Uhq•#Oh#Phqq

Vwo unir vfrsh#AGldsr06G#Edufhorqd%#hw#vhv#vxhv#0#Skrwr##Uhqo+#Oh#Phqq

dj hv#vvxhv#gx#vlwh# he# gldsr6gffrp  $\overline{a}$ 

<span id="page-6-0"></span>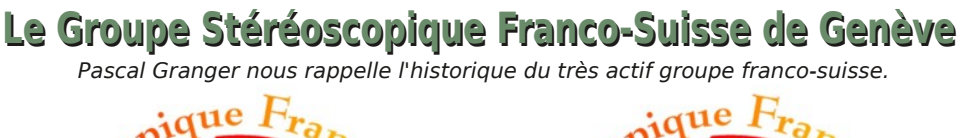

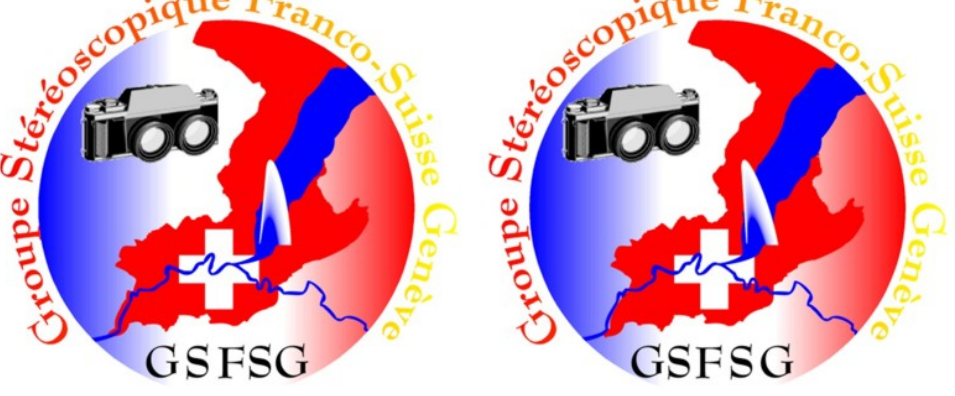

Le logo du groupe franco-suisse (admirez le jet d'eau, symbole de Genève !)

En septembre 1994, je me trouvais un<br>
peu seul dans mon coin à faire de la peu seul dans mon coin à faire de la stéréoscopie. Étant membre du Stéréo-Club Français (SCF) depuis un peu plus d'une année, j'ai tenté de réunir les membres en cherchant dans l'annuaire de ce club ceux qui n'habitaient pas trop loin de Genève. Une dizaine de personnes a répondu positivement, dont le bibliothécaire de la Société Suisse de Stéréoscopie (SSS), Roland Berclaz, qui habitait à 100 m de chez moi ! Nous avons décidé de continuer à faire des séances « régionales » et Roland s'est proposé pour me donner un coup de main. Il m'a fourni la liste des membres de la SSS et, au fil du temps, une bonne trentaine de personnes participait à ces réunions. Il nous fallait aussi une salle pour nous rencontrer et nous avons pu en utiliser une pendant cinq années. En 2000, nous avons dû déménager et une chance extraordinaire s'est manifestée pour trouver la Maison de Quartier de St.-Jean (MQSJ) qui a mis à notre disposition sa salle de spectacle.

Avec l'aide financière des participants, de la SSS, du SCF et surtout de Roland Ber-

claz, nous avons pu acquérir du matériel de projection pour diapositives et un écran métallisé. Nous avons quatre projecteurs Kodak Carousel, un système de synchronisation Bässgen, un support Titan, un lecteur CD (puis DVD), une petite table de mixage et deux enceintes actives. Matériel que nous installons à chaque séance et cela, cinq fois par année.

Stéréo-Club **FRANCAIS** 

En mars 1999, notre groupe et quelques membres de la Société Genevoise de Photographie avons fait un voyage au Futuroscope. Nous avons pu admirer des techniques d'images en relief dans des dimensions impressionnantes.

En 2001, grâce à la MQSJ, nous avons organisé une exposition sur la stéréoscopie. Elle a permis de faire connaître notre passion à un public souvent néophyte ou « qui avait connu ça dans sa jeunesse avec un appareil rouge dans lequel on mettait des disques », en d'autres termes, le Viewmaster !

En avril 2004, la SSS nous a demandé d'organiser l'assemblée générale à Genève. Nous l'avons faite sur un week-end avec l'assemblée le samedi après-midi, un

Ju∢fh#dx#JVIVJ/#od#mlxghvvh#q●frxvuh#od#vw∙u∙rvfrslh#&#0#Skrwr##Sdvfdo#Judgihu

dn#vrlu/#dn#wrxw#gdgv#od#vdodn#gh#od#PTVM#Oh# alp dafkh/#xah#vlvlwh#ixla•h#ah#od#vlhlom# ylooh#hw#xq#g-qhu#gdqv#xq#uhvwdxudqw#rqw# shup lv#Š#qrv#vrfl•vdluhv#gh#frqqd-wuh#xq# shwwtshx#Jhq'yh1

Qrwth# jurxsh# urjlrqdo# vxhvw# • whqqx# dyhf#ghv#shwr gghv#yhgdgw#gh#or lg#=#Qlfr0 odv#Haidhu#dx#Molvvla#x#Vwhskha#RxQhlo#+sun0 vlahaw#ah#od#VVV.#ah#1 ; ulf k#sr xu#dn#f > wr # vxlvvh/# Slhuuh# LrgQxorg# gxR|rggd{#rx# Shuh#Jlgrg#gh#Juhgredn#+dyhf#vrg#wu  $eh$ dx#vlwh#Lqwhuqhw#zzz1doshv0vwhuhr1frp.#  $s$ r x $t$ #th# > we# $t$ uda•dlv1

> $Orv#$ v. daf hv# vr awtsulaf Isd0 d<sub>np</sub> hqw# d{•hv#  $vx$   $\#$  $\frac{d}{dx}$  $sur$  mf $0$ whr av# xh# hu0 wdlqv#gxhqwuh# qr xv#yhxdnqw# elhq# survhq0 whu# Hodn v#  $qr$  x v#r  $qw#q \cdot 0$  $r\tilde{\mathbf{S}}$ #shuolv# $ah$ # yr | dj hu#Š#wud0  $v$ huv#  $dh#$ hw#

Diilf kh#g\*xqh#h{srvlwrq# yjdqlv•h# prqgh# sduth#JVIVJ1 gxdgp luhu# gh#

p di alilt xhv#vxrhwr#Xq#wr xw#shwlw#uhj uhw#=# f h#vr qw#vr xyhqw#dnv#p 'p hv#t xl#p r qwuhqw# dnx uv#lp dj hv1#M4+vxlv#v u#t xxlo# #d#sohlq#gh# ww.vruv#txl#dlphudlhaw#elha#vruwlu#ah#dnxuv#

vrxshu#dvhf#xq#wudlwhxu#hw#qhv#surmhfwlrqv#fdfkhwwhv#\$#Txhotxhv#irlv/#qrxv#idlvrqv# dxvvl# ghv# v• dqf hv# whf kqlt xhv# t xl# ds0 sruwhaw#ahv#ursravhv#Š#fhx{#txl#raw#eh0 vrla#axxa#shwhw#frxs#ah#srxfh#Gh#wrxwh# id•r q/#f kdt xh#u• xqlr q#ilqlw#hq#glvf xvvlr qv# sdu#shwhw#iurxshv#hw#fxh∨w#∨rxvhow#cŠ#txh# arxv#ha#dssuharav#ehdxfrxs1

> Od#vwourrvfrslh#vxlydqw#odydgf • h#whfk0 ar or ilt xh/#ar xv#sdvvr av# hawlphaw#dx#ax0  $p \cdot dt x h \#$  Ghsxlv# 533: /# ar wuh# p dw ulho# kdelw.hd# > w lh#xq#ruglqdwhxu#hw#qhx{#sur0 mhfwhxuv#ah#araa∙h∨1

> Qrxv#dyrqv#dxvvl#od#fkdqfh#qxdyrlu#idlw# od#fraadlyydafh#axa#sdyylraa•#ah#yla•r# ha#uhdhi/#Skldssh#Olfrohw1#Lo#•wdlw#vhax# qr xv# ghp dqghu#t xhd xhv# shww#fr qvhlov# whikaltxhv#lla#5339#hw#arxv#d#surplv#txxko# qrxv#ihudlw#sduw#qh#fhv#surqxfwlrqv1#Txhooh# g xd#s dv# • w # qr wuh# vx us ulvh# or uvt x x d# qr x v# d# dqqrqf•#'wuh#xq#É#lqylw∙#riilflho#qx#frps0 wrlu#533:#Š#Odxvdaah#Ê1#Vra#vxff'v#lahv0 s • u # + s o x v # g h # 43 # 333 # v s h f w d wh x u x # h g # g l { # mxw, #xl#d#shup lv#qh#furluh#hq#vrq#surrhw## Lo#ww xugh#ghv#uhsruwdjhv#vxu#od#urjlrg#or0 p dalt xh#hw#gdgv#dn#p rggh#+yrlu#vhv#vlwhv# lawhinhw#  $z$  z z 1 $dp$  dq6q1  $k$ # hw# zzzdovs6affk.#hw#vhaa#ahv#GYG#ha#uhdhi# Lo#d#surplv#gh#yhqlu#Š#qrv#v∙dqfhv#xqh#irlv# sdu#dqq•h#srxu#qrxv#su•vhqwhu#fhuwdlqv# gh#fhv#uhsruwdjhv#Hg#vhswhpeuh#533;/#lo# qrxv#dnv#d#p'ph#prqwwrv#vxu#xq#prqlwhxu# 6G#Hijhw#vdlvlvvdaw#vxu#od#ixwxuh#wrorvl0 vlrg#gh#wrxw#dh#prggh#+gx#prlgv/#grxv#okhv0 s• ur av#\$1

Mollo hudly#whup lahu#fhw#duwlfoh#sdu#ahv#

#### Chwwh#b havxhooh#ax#/vv u r CFoxe#luda ollv

#### G•fhp euh 插33: 机构£<48

thp huf lhp haw# kdohx thx {#Š#

- § Od#P divrg#gh#Txduwhu#gh#Vw10Mldg/#txl# qr x v# uh • r lw# wr x m x uv# f r uglddnp h qw# hw# dvhf #t xl#ar xv#dvr av#• ar up • p haw#ah# sodlvlu#Š#fronderuhu/
- § Pra#sdsd/#Pdufho#Judaihu/#txl#idlw#xa# frp swh#uhaax#ah#wrxwhv#phv#v•dafhv# dilg#gh#dh#sxedhu#vxu#prq#vlwh#Lgwhughw# +z z z 1 v whuh r v f r slh 1 r uj, #h w#gdqv#bh v #ex o0 dnwlgv#gx#VFI/
- § Qlfrodv#Hqjdnu/#txl#dn#wudqxlw#hq#doch0 p dqq#srxu#bh#exoohwlq#gh#od#VVV/
- S Wyxv#dhy#sduwlflsdaww#dx{#v•dafhy/
- § Od#VVV#hw#bh#VFI#srxu#bhxu#vrxwVhq/

Hw#ghv#uhphuflhphqww#wrxw#sduwhfxolhuv#Š#⊨

- § Uroda a#Ehufod}/#Š#txl#mh#arlv#∙arup ∙0 phqw#hw#vdqv#txl#mxdxudlv#duu'w+#qhsxlv# or ai whp sv/
- $\frac{1}{2}$  Hw#  $\frac{2}{3}$ #p d#ihp p h#Darxfn/#txl#ah#vrlw# sdv#hq#uhdhi#hw#txl#vxssruwh#+vxelw#\$.# p d#sdvvlr a1

Phufl#Š#wrxv#hw#orqjxh#ylh#Š#od#vwrurrvfr0  $slh$ # $\frac{2}{3}$ 

Sdvf do#J udai hu

Surmhfwhxuv#hw#rfudg#srxu#xgh#v∙dgfh#gh#surmhfwlrg#gx#JVIVJ#0#Skrwr##Sdvfdo#Judgihu

#### <span id="page-9-0"></span>Stéréo-Club FRANCAIS

### **Essais de mise en relief d'images planes**

e me suis amusé, avec des moyens<br>simples, à recréer du relief sur quelques e me suis amusé, avec des moyens images planes. J'ai pris des photos trouvées sur Internet, en les choisissant telles que les objets y soient naturellement disposés en plans successifs verticaux face à l'objectif, analogues à un décor de scène de théâtre. J'ai utilisé PhotoShop Elements (plus rapide et moins coûteux que son grand frère, plutôt destiné aux professionnels) et le désormais classique Stereo-Photo Maker pour la partie stéréoscopique.

#### **Carte postale ancienne : Cloaca Maxima et Forum Boarium, à Rome**

- 1. J'ai d'abord agrandi, ravivé et nettoyé l'image, retiré le titre imprimé, les taches et quelques détails fins qui me semblaient d'avance voués à l'échec dans notre périlleux exercice…
- 2. Puis, avec le lasso magnétique, j'ai découpé mes plans, comme avec un cutter, et j'ai déplacé les plans latéralement de façon appropriée. Quelques connaissances en stéréoscopie sont nécessaires, avec des calculs suffisamment précis.
- 3. J'ai comblé les parties manquantes par clonage fin d'éléments plausibles trouvés dans l'image. C'est facile : il n'y faut qu'un peu de soin.
- 4. Enfin, j'ai un peu bricolé la fenêtre en lui ajoutant une mince barre verticale au bon endroit. Cela place la fenêtre légèrement en biais en profondeur et, à l'observation, veut donner l'illusion que c'est la scène elle-même qui part un peu en profondeur en sens inverse, vers la droite, dans le sens du cours naturel du Tibre…
- 5. Je suis content (c'est bien l'essentiel !) : le résultat est loin d'être parfait, mais on a obtenu un effet d'hyper

stéréo assez agréable dans ce décor pittoresque. J'ai donc fabriqué une version carte postale stéréo à l'ancienne avec la fonction prévue sur SPM. Je l'ai imprimée avec ma petite imprimante à sublimation Sony qui, elle aussi, m'apporte beaucoup de plaisir. J'observe ma carte en faisant diverger légèrement mes regards (ce que les anglophones appellent « free viewing »). On peut aussi s'aider de stéréoscopes divergents à prismes ou à miroirs… La vision croisée convient aussi, faute de mieux : mais l'image devient riquiqui et le relief s'aplatit… Rien ne vaut donc la légère divergence, qui produit un effet très positif, contraire au précédent. Entraînezvous ! Cette faculté, une fois maîtrisée, vous procurera des joies intenses !

#### **Commentaire sur la scène représentée :**

Les rives du Tibre à Rome ont été aménagées de 1870 à 1920 environ : elles ont été canalisées pour empêcher les crues catastrophiques connues depuis l'Antiquité dans tout le quartier du Champ de Mars, qui est un ancien marais. On y a aussi gagné des voies qui supportent aujourd'hui une circulation intense. Sur cette photo, prise depuis le pont Palatino, vers 1900, avant les travaux, on distingue le débouché de la Cloaca Maxima sur le fleuve. Cet égout collecteur est l'un des vestiges les plus anciens que l'on puisse voir à Rome. Plus en arrière, on distingue le temple rond en marbre blanc du Forum Boarium (ancien marché aux bœufs) et l'église Santa Maria in Cosmedin, encore affublée d'une façade classique, heureusement démontée vers 1920.

#### **Gérard Métron**

NB : La bibliothèque du Club possède un nouvel ouvrage sur la conversion en 3D par ordinateur de **Mike Beech** "**Mastering 2D to 3D conversion, version 3**".

#### Lettre mensuelle du Stéréo-Club Français Décembre 2008 - n°915

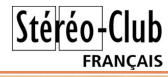

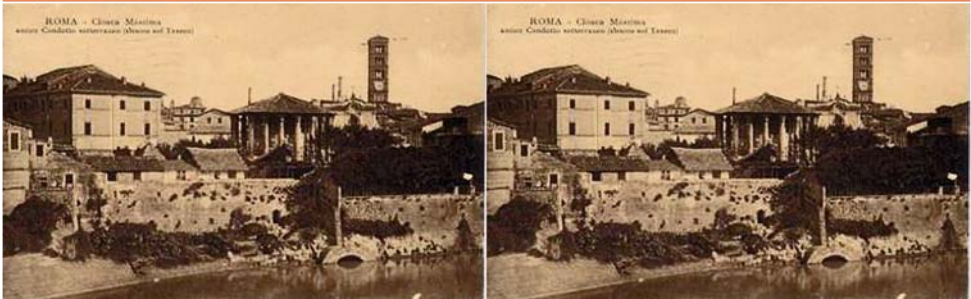

L'image plane, seulement dupliquée

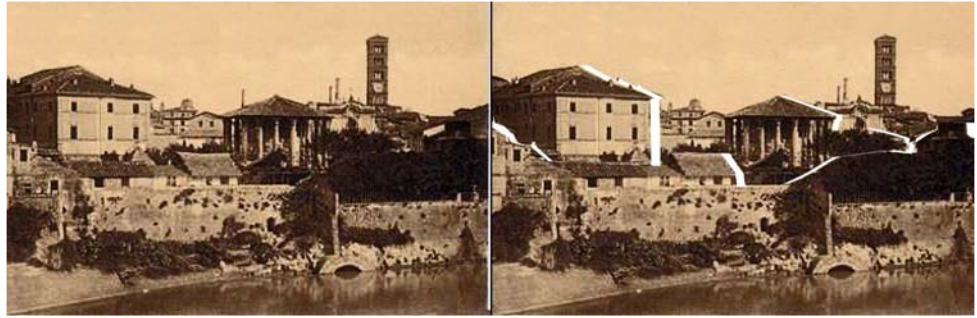

Nettoyage, découpage et glissement des plans de la vue droite

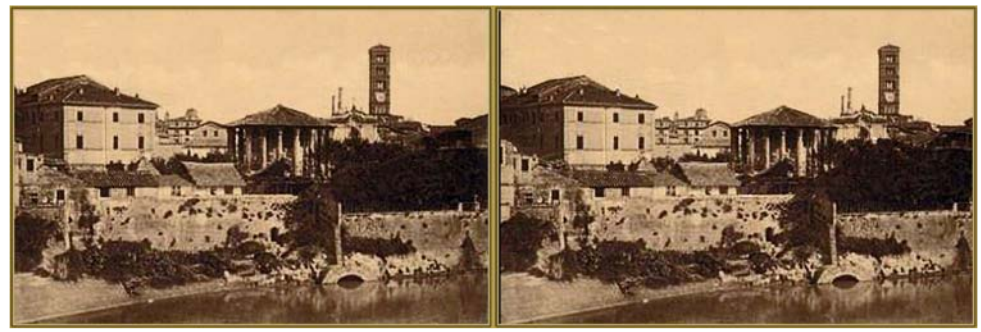

Raccords, fenêtrage et ajout d'un cadre ; remarquer la mince barre noire à gauche de la vue droite…

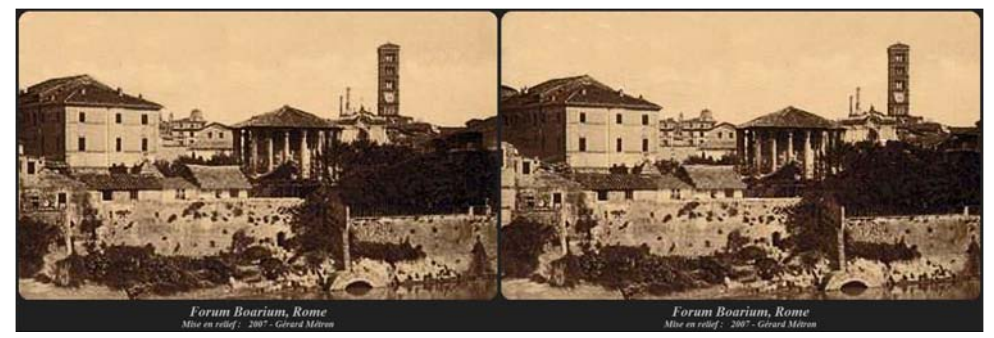

Présentation à l'ancienne avec StereoPhoto Maker

### **Écran Zalman, principe de fonctionnement**

Suite de l'article sur la polarisation paru dans la Lettre n°913 d'octobre 2008.

D evant l'intérêt porté pour l'écran Zalman par plusieurs membres du SCF, je tente d'en expliquer le principe de fonctionnement sans avoir eu de contact

avec les concepteurs, ni trouvé de site Internet qui décrive précisément son fonctionnement.

#### **Principe**

<span id="page-11-0"></span>Stéréo-Club **FRANCAIS** 

Le principe de séparation des images gauche et droite de cet écran fait appel à la polarisation circulaire.

- Les lignes paires sont émises en polarisation circulaire et visibles seulement par l'œil gauche. Photo issue du site web Zalman
- Les lignes impaires sont émises en polarisation circulaire opposée et visibles seulement par l'œil droit.

#### **Réalisation pratique**

L'écran Zalman est constitué :

- d'une « dalle » LCD normale, semblable à celle de tous les moniteurs plats LCD actuels.
- devant cette dalle, d'une structure dont la fonction est de séparer les images gauche/droite entrelacées préalablement avec des logiciels du type StereoPhoto Maker ou MyAlbum. La nature exacte de cette structure n'a pas été dévoilée par le constructeur.

La suite de l'article expose les solutions possibles.

#### **Comment ça marche ?**

Un écran à cristaux liquides classique (par exemple celui associé à votre PC) émet naturellement une lumière polarisée rectiligne sur un plan oblique gauche (cf. figure 1). Si nous portons nos traditionnelles lunettes polarisantes de projection devant cet écran, l'image ne sera vue que par l'œil gauche. L'image vue par l'œil droit sera très assombrie (\*1).

#### **a) par lame demi-onde**

Pour obtenir le relief, on peut par exemple placer devant chaque ligne impaire une lame demi-onde (\*2).

Cette lame demi-onde a la propriété (si elle est orientée à 45° par rapport au plan de polarisation incident) de faire tourner le plan de polarisation de 90°.

On obtient donc en sortie de lame une lumière qui reste en polarisation recti-

ligne mais qui aura tourné de 90°.

Les lignes impaires se retrouvent polarisées sur un plan oblique droit alors que les lignes paires restent sur un plan oblique gauche.

L'image pourrait être visible en relief avec nos traditionnelles lunettes de projection (polarisation linéaire), mais apparemment la société Zalman a voulu aller plus loin. Pour éviter le dédoublement de l'image lorsque l'on penche un peu la tête, la société coréenne a dû rajouter une lame quart d'onde (\*2) uniforme de-

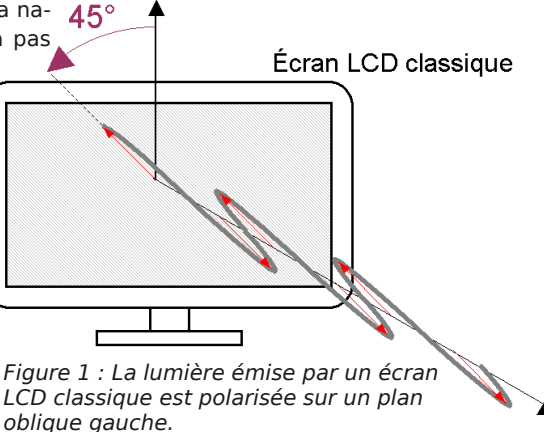

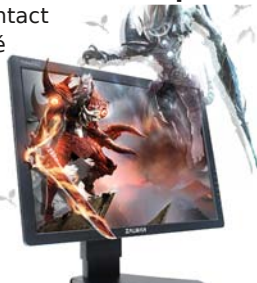

Écran 3D Zalman

#### Lettre mensuelle du Stéréo-Club Français Décembre 2008 - n°915

vant tout l'écran. Cette lame quart d'onde a la propriété (si elle est orientée à +45° ou -45° par rapport aux plans de polarisation incidents) de transformer une polarisation linéaire en polarisation circulaire. En plaçant cette lame verticalement (cf. tableau), le faisceau incident oblique gauche des lignes paires ressortira avec une polarisation circulaire gauche. Le faisceau incident oblique droit des lignes impaires ressortira avec une polarisation circulaire droite.

D'un point de vue pratique, les deux lames demi et quart d'onde peuvent être regroupées sur un même support, ce qui aboutit à un film comportant des stries afin d'obtenir une épaisseur variable en fonction de la parité. L'épaisseur correspondrait alors à celle d'une lame quart d'onde devant les lignes paires et celle d'une lame trois-quarts d'onde devant les lignes impaires.

#### **b) par panneau à cristaux liquides**

Il se peut aussi que la rotation des lignes impaires soit réalisée non pas par une lame  $\frac{1}{2}$  onde, mais par un  $2^e$  panneau à cristaux liquides dépourvu de ces polariseurs (cf. Bulletin n°901, p. 13).

Devant les lignes impaires, aucun potentiel électrique n'est appliqué, la rotation est assurée par la structure en hélice du cristal liquide (cf. figure 2).

Devant les lignes paires, un champ électrique est appliqué pour détruire cette structure hélicoïdale afin d'annuler cette rotation (cf. figure 3).

Un panneau à cristaux liquides, avec sa structure en hélice, ne peut pas fournir directement de polarisation circulaire.

Cette solution est a priori plus complexe, il faut un deuxième panneau à cristaux liquides avec toute son électronique associée (le balayage reste inévitable). Mais il est possible que vu la généralisation des écrans LCD, cette solution soit devenue plus simple à mettre en œuvre (c'est bien connu, pourquoi se compliquer à faire simple quand c'est plus simple de faire compliqué ?).

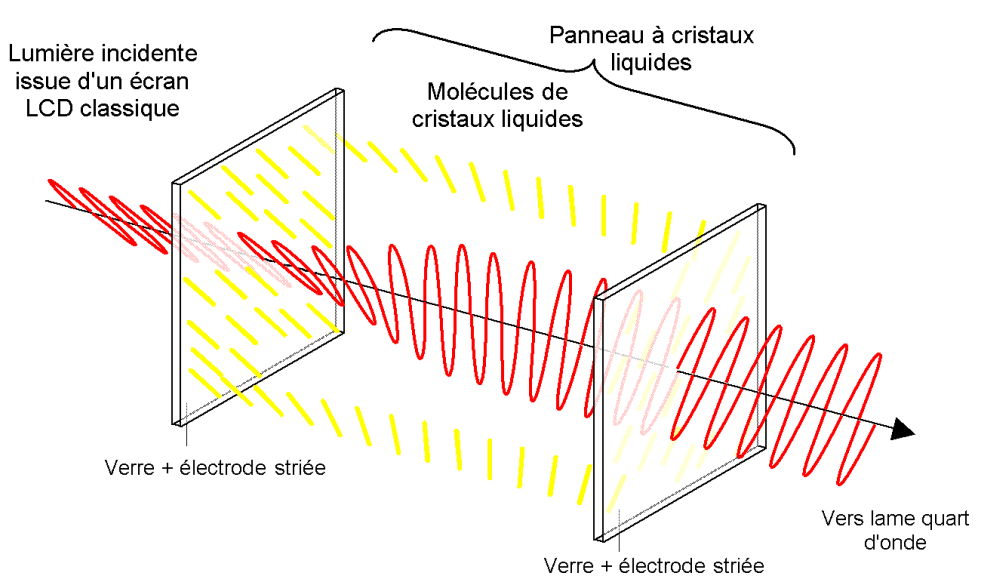

**Figure 2 : Ligne impaire.** Aucun champ électrique n'est appliqué, les molécules de cristaux liquides s'alignent suivant une structure en hélice ce qui engendre une rotation de polarisation.

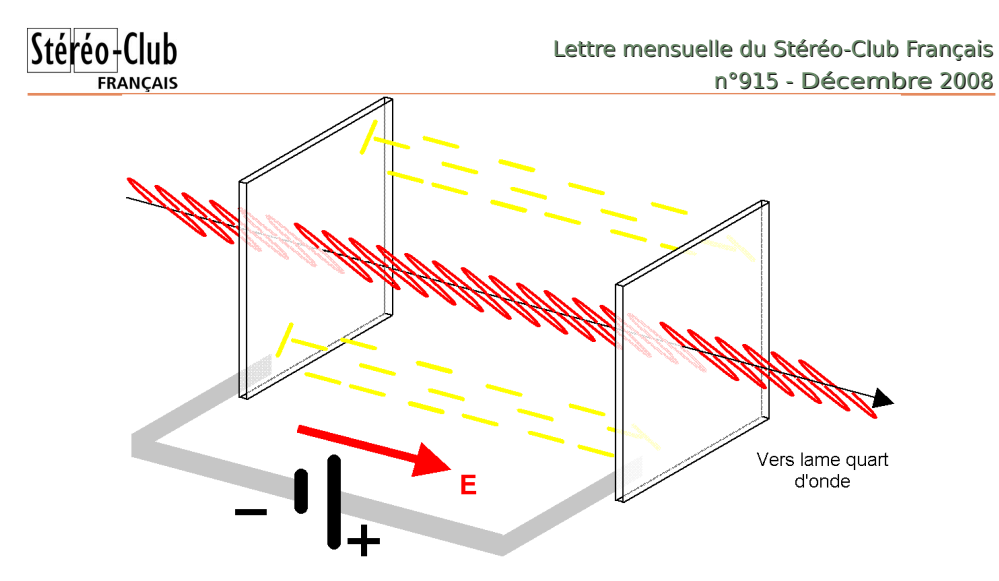

**Figure 3 : Ligne paire.** En présence d'un champ électrique E, les molécules de cristaux liquides s'alignent dans la direction de ce champ, la structure en hélice est détruite, aucune rotation de polarisation ne se produit.

#### **c) Vers d'autres solutions?**

On peut aussi imaginer un deuxième panneau à cristaux liquides classique mais, devant les lignes paires, au lieu de détruire la structure en hélice par un champ électrique appliqué lors de la visualisation, on la détruit définitivement en usine par des rayons ultra-violets. Sous l'action de ces rayons, les cristaux perdent leur alignement. Ils deviennent désordonnés et le matériau n'est plus biréfringent, il devient isotrope. La lumière ne subit plus de modification et les lignes paires gardent leur polarisation oblique gauche.

Il ne reste alors plus qu'à recouvrir ce deuxième panneau avec une lame quart d'onde pour obtenir la polarisation circulaire.

Une autre solution consiste en un deuxième panneau à cristaux liquides qui serait dépourvu de sa structure en hélice, et où toutes les molécules seraient alignées dans une même direction parallèle au plan de l'écran. Il suffirait alors d'ajuster son épaisseur pour qu'il se comporte comme une lame ¾ d'onde au repos, et ¼ d'onde sous l'action d'un champ électrique bien ajusté. Cela permettrait d'obtenir directement une polarisation circulaire sans rajouter de lame ¼ d'onde.

Ces deux solutions me paraissent réalisables, mais elles nécessitent des écrans LCD spécifiques, c'est pourquoi elles me semblent plutôt futuristes. Vu le faible marché de la stéréoscopie, et la complexité de mise au point de tel écran LCD, cela m'étonnerait que la société Zalman ait fait développer ce type de panneau à cristaux liquides.

Nous en resterons donc aux deux solutions précédentes a) et b).

Finalement, quelle est la solution retenue par la société Zalman? La solution simple, c'est-à-dire un film strié plaqué sur un écran LCD classique sans aucune modification de l'électronique existante ou la solution complexe, le deuxième panneau LCD avec son électronique associée ?

Pour le savoir, il faudrait démonter un écran Zalman, faire une entaille dans l'écran et regarder le sandwich à l'oculaire !

Tant que cet écran fonctionne, il n'y a peut-être pas urgence à lever ce mystère !

#### Lettre mensuelle du Stéréo-Club Français Décembre 2008 - n°915

### Stéréo-**FRANCAIS**

#### **Notes :**

- (\*1) Cette donne est en train de changer. Aujourd'hui, la majorité des écrans LCD incorporés aux PC portables sont en polarisation oblique droite (l'image est vue que par l'œil droit). Par contre les écrans LCD indépendants sont restés en polarisation oblique gauche (l'image n'est vue que par l'œil gauche). Quant aux téléviseurs LCD grand écran, ils sont tous en polarisation horizontale !
- (\*2) Comme nous l'avons vu dans la lettre n° 913, une lame demi-onde ou quart d'onde peut-être réalisée avec un film transparent étiré, correctement orienté et dont l'épaisseur est parfaitement calibrée. Cet étirement permet d'obtenir deux indices de réfraction différents (matériau biréfringent). Dans le sens de l'étirement, l'onde traverse le film moins vite que dans le sens perpendiculaire.
- (\*3) Zalman a eu la mauvaise idée de choisir une convention différente pour ses

lunettes à polarisation circulaire. Les filtres gauche et droit sont inversés par rapport aux lunettes standard qu'on trouve dans le commerce. Ce n'est pas un problème pour utiliser des lunettes standard avec cet écran, car tous les logiciels stéréoscopiques permettent de transposer instantanément l'image affichée. Il faut juste veiller à ce que les spectateurs aient tous le même type de lunettes !

- (\*4) Apparemment, d'après mes essais sur des lunettes Zalman, c'est le filtre gauche qui laisse passer la polarisation circulaire gauche, et vice versa. Sur des lunettes polarisantes ordinaires, c'est donc la circulaire droite qui est vue par l'œil gauche, et vice versa.
- (\*5) Comme le montre la figure 4, la lumière émergeant des lunettes à polarisation circulaire est à polarisation rectiligne verticale. Nous reviendrons sur le fonctionnement de ces lunettes dans un prochain article.

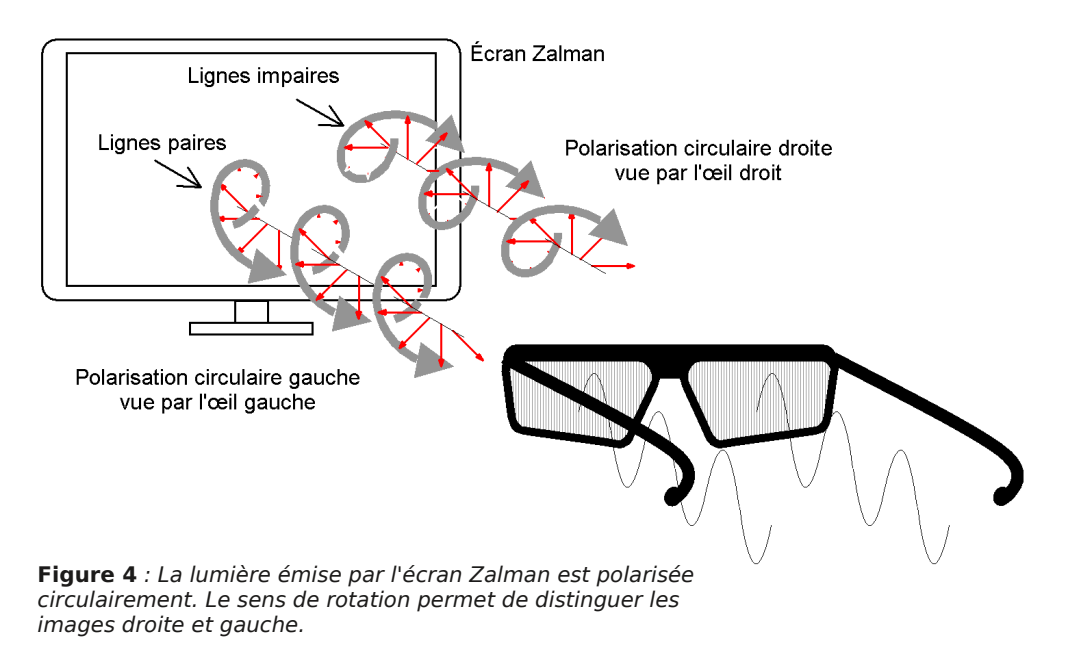

**Page 15**

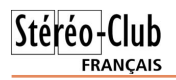

**Évolution des rayons lumineux à travers les couches de l'écran Zalman**

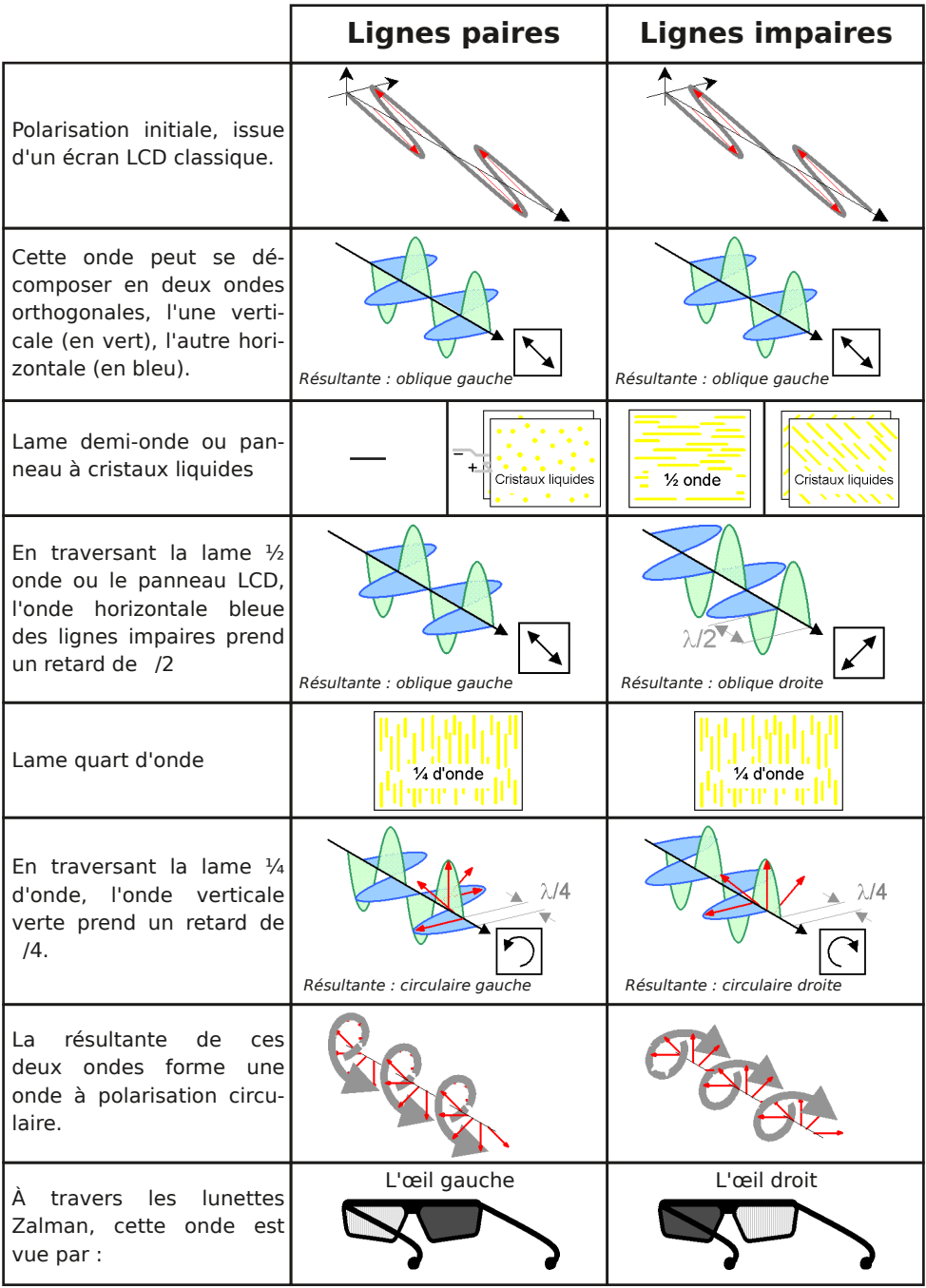

Chwwh#b havxhooh#ax#/vv u r CFoxe#luda ollv

#### G•fhp euh 插33: 机构£<48

Qrwhv#vxu#ch#wdechdx#ah#cd#sdih#su•f•ahawh#=#

- ã Od#odph#qhpl0rqqh#shxw#dxvvl#" wuh#rulhqw∙h#yhuwlfdohphqwl#fhod#idlw#xqh#urwdwlrq#qh# <3£#gdav#ddxwh#vhav/#h#xl#gh#kdaih#Jha1
- ã Od#nodo h#txduw#g\*rggh#grlw#wuh#rulhgw∙h#yhuwlfdoho hgw#+ylgrg#bhy#yhgy#gh#sroglulydwlrg# flufxodluh#v\*lqyhuvhqw
- ã O'rulhqwdwlrq#ghv#prorfxohv#uhsurvhqwrhv#hvw#fhooh#g\*xq#pdwruldx#grqw#o\*lqqlfh#hvw# soxv#iudqq#qdqv#dh#yhqv#qhv#prorfxdnv#txh#qdqv#dh#yhqv#wudqvyhuvh#+pdwruldx{#xql0 d{h#srvlwli,1#F\*hvw#dh#fdv#qhv#ilopv#srdjp'uhv#∙wlu∙v#hw#qhv#fulvwdx{#dtxlqhv#q∙pd0 wh x hv1

#### $Vr$  x if  $hv =$

kwws=22 or q1xgssf1dvvr1iu2PJ2sgi2Odbsrodulvdwlrqbghbodboxplhuh0vhplqdluh1sgi kwws=22z z z 1skl whp 1hav Cfdfkda1iu2whdnfkduihphaw2WSbPraxdnO42# 533: (53533; (53Hodsvrphwulh1sqi kws=22z z z 1iuhhsdwhqwvr qdqh1frp 2HS386<6351kwpo hw<sup>#</sup>

kws=22z z z tz lsr 1lgw2sfwge2hg2z r 1msBLD@XV5335333; 95) GLVSOD\@GHVF +-Euhyhw#vxu#bh∨#plfursrodul∨hxuv#Š#ful∨wdx{#bltxlghv/#wurxy∙#sdu#qrwuh#froo'jxh#Slhuuh#Wduurx{, Fkduchv#Frxodag

### <span id="page-16-0"></span>Mx uq do#r i#60G#Lp dj lqj #q £4; 4

Frqwhqx#L+vxp +#qx#exodnwlq#dqjodlv#q£4;4#++w+#533;,#gh#od#Vwhuhrvfrslf#Vrflhw|

- $0$  Frp swh#uhaaxy#ahy#up xalrov#aday#dhy#  $P$ lgodggv#+4; #r f w euh,/#Š#Or gguhv#+hg0  $fk'$  uhv. 1
- 0 Dvvhpeorh#i a• uddh#Š#Oraauhv#dh#57# p dl#533: 1
- 0 Frxsodjh#gh#ghx{#DSQ#+Mkq#Udosk/#6# 4 # sdi hv.# Sudnwt d0o lal/# a.f daf kh0 p hqwty| qf kur qh#sdu#p • f dqlvp h1
- 0 Dqqrqfh#gx#Frqju'v#LVX#su•yx#srxu# vhswhp euh#  $533<\#$  Š# Jp xqghq#  $+Dx0$ wulfkh.1#G∙wdlov#sdu#hpdlo#Š#⊨ kdgv1kluvfkCjpxgghg1ruj1xn
- 0 Ch#vlwh#z he#gh#xd#Vrfl•w+#= z z z Nwhuhr vf r s lf Vr f lhw 1r uj 1x n
- 0 Qxp · ulvhu#qhv#ilop v#+Eduul #Dogr xv/##5# sdi hv, #Duwf di#lqw uhvvdqw#vxj j • udqw# srxu#qxp • ulvhu#qhv#ilop v#rx#sodt xhv# gh#wxwhv#glphqvlrgv/#gh#ohv#skrwrjud0 sklhu#dvhf#xq#DSQ#dssursul•#>#lo#idxw# t xh#dnv#qrf xp hqw#vrlhqw#sodf • v#vxu# xah# shwlwh# wdedn# oxplahxvh# +sdu# h{hp soh#Myvrs#9{<.1#Fh#surf • a • # > vlwh# odfkdw#gxxq#vfdqqhu#dffhswdqw#dnv# gldsrv#shww#hw#pr|hq#trupdww1

OgW#=#Modi#h{s•ulphgw=#fh#surf•g•/#od# gliilf x av # u vlgh# gdgv# od# u ddvdwr g# axxah#er—wh#Š#oxpl'uh#surfxudaw#xa# • fodludi h# sduidlwhp haw# xalirup h# hw# vxiilvdp p hqw#qwhqvh1

- 0 Xq#shwhw#sureo'p h#dyhf#dn#orjlflho#Sur0 vkrz#Surgxfhu#+Plnh#Nlooldug/#4#sdih.1
- 0 Xq#vxssruw# frqrpltxh#srxu#odvvrfld0 wr q#gh#ghx{#DSQ#+Ere#Dogulgj h#5#4 # sdj hv, 1
- 0 Dagrafh#ah#od#Frayhawlra#dagxhooh#ah# od#Vrfl•w+/#su+yxh#ilq#pdl#533<#Š# Chhav#Grfxphaw#hw#qvfulswrq.1
- 0 llfkhv# srxu# od# sduwlflsdwlrq# dx# frqfrxuv#dqqxhc#qldsrv#nw#wludjhv,1

Jhrujhv#E.d'uhv

#### Chwwth#p hqvxhooh#gx#Vww r OFoxe#ludq ollv a£<48#DHG● f hp euh#533:

### <span id="page-17-0"></span>Qr xyhdx#p dw ulho##sur rhf whxuv#hq#wr xw#j hquh

 $\sum x \# q r xy h dx \# q dq y \# q h y \# q h y \# q h \# q h \# q h$ om the windows were set xh#Š#xq#vhxd#sur0 mlfwhxu# dyhf# ohv# vrfl•w+v# Olikwwshhq# Ghyli a#hw#surmhfwlraahyli a#Fhy#surmhf0 whxuv#irafwlraahaw#ha#v•txhawlho#Š#xah# iu t xhqf h# qh# 453# K}# +vxiilvdqwh# sr xu# uhqguh#bh# djqrwhphqw#suhvtxh#pshufhswl0 edn.#hw#v\*xwldivhaw#dvhf#ahv#oxahwwhv#dfwlvhv# Š#frppxwdwlrq#AOFV,1

Od# vrfl•w+# Oljkwwshhg# Ghvljq# hvw# frggxh#srxu#vrg#surmhfwhxu#GOS#GhswkT#d●0 yhorss•#dyhf#dh#ideultxdqw#qh#surmhfwhxu# Lqlrfxv#Vhv#shuirupdqfhv#frpphq•dlhqw# v • ulhxvhp haw##Š#adwhu#dvhf #vd#u vr oxwlra# VI J D# +: 33{933# sl{ hov, # hw# vhv# 4933# ox 0 phav#Yrlfl#araf#oh#%GhswkT#KG#6G%#dvhf# suhvt xh#ahx{#irlv#soxy#ah#sl{hov#+upvrox0 whr q#Z [ J D/#45; 3{: 53#sl{hov,#hw#5333#ox0 p hqv#hq#p r gh#6G#Od#f r qqh{ lr q#vh#idlw# sdu#xah#xaltxh#sulvh#vla•r#YJD/#od#vrxufh# grlw#grqf#irxuqlu#xq#vljqdd#ylg•r#dowhuq•1# Ch#sul{#daaraf • #hvw#ah#9333#XV1 kwws=22z z z 1ah swkt 1frp 2surnh fwru1kwp o

Od# vrfl•w+# aruv•ilhaah#% urmhfwlra# ghvlj q%#dqqrqfh#dn#surmhfwhxu#GOS#%43# DV6G%#dvhf#ahv#fdudfwrulywltxhv#maywh#xa# fuda# vxs•ulhxuhv# =# u•vroxwlra# VIJD. # +4733{4383#sl{hov,#hw#5333#oxphqv#Vd# sduwlfxodulwr#od#soxy#arwdeoh#hyw#yd#txd0 guxsch#frgghfwltxh#g\*hgww.h#=#rg#glvsrvh# g\*hqww.hv# v.sdu.hv# srxu# dnv# lpdjhv# idxfkhv#hw#qurlwhv#hw#srxu#fkdfxqh#rq# alvsr vh# a\*x ah# sulvh# dador ilt xh# YJ D# hw# g\*xqh#sulvh#qxp • ut xh#GYL#F\*hvw#gr qf #dn# surnhfwhxu# txl# j'uh# o"dowhuqdqfh# qhv# lp djhv#Š#sduwlu#ghv#ghx{#vljqdx{#J#)#G#ru0 glgdluhv#g•fkdujhdqw#o\*ruglgdwhxu#gh#fhwwh# wfkh#Lc#shxw#'wuh#•txls•#dx#fkrl{#q\*xq# remlfwli# rrp#x#q\*xq#ludqq#dqjdn1 Ch#sul{#hvw#g\*hqylurq#54#, 33#B1 z z z 1s ur rhf whr g g h vlj g 1f r p 2G hid x awld vs BFd  $WG@49<4$ 

Eur f kx uh#SGI #hq# udq • dlv#=

zzztsurrhfwr gghvljgtfrp 2dgp lg 2frpprg 2J hwlp j 1dvs BI Idn LG @5: 4;

h#dhfwhxu#dwwhawli#ah#odatxhud#sdv#ah# Mh#srvhu#od#txhvwlrq#qh#o\*lqw∙u'w#qh# f hv#v| vw p hv#=#srxu#p rlqv#fkhu#rq#shxw# dfkhwhu#qhx{#surmhfwhxuv#vwdqgdug/#yrluh# ghx{#surmhfwhxuv#soxv#sxlvvdqw#hw#g\*xqh# phloohxuh#u∙vroxwlrq#\$#Txhov#vrqw#grqf#ohv# vl vw p hv# dvdawdi hv#  $nhv#$  $p \, r \, ar \, 0$ surmhfwhxu#B#Rq#srxuudlw#shqvhu#Š#xq#jdlq# gh# oxplqrvlw # gx#idlw#tx\*rq#q\*lqwhusrvh# sdv# ah# srodulvhxuv# hawuh# o\*remlfwli# hw# o\*fudg#Gdqv#hwwh#sdjh/#Edufr#vhpedn#g•0 prqwuhu#bh#frqwudluh#⊨

zzz1edufr1frp2hawhuwdlaphaw2ha2# vwhuhr vf r slf 2xp hqv1dvs

Ohiilf df lw # xp lqhxvh# j or eddn# g\*xq# prar0surmlfwhxu#dfwli#hvw#ah#49(#doruv# t x\*xq#v|vw/ph#Š#ghx{#surnhfwhxuv#dwwhlqw# 6; (# Od# frqiljxudwrq# g\*xq# prqr0 surnhfwhxu#frpph#oh#GhswkT#hvw#soxv# frpsoltx∙h#Š#phwwuh#hq#Ñxyuh#qx#f›w∘#qh# or uglgdwhxu#fdu#f\*hvw#oxl#txl#grlw#j • uhu#dn# v•t xhaf hp haw#ahv#lp di hv#J #) #G#Fhwwh# frqiljxudwhrq#hvw#sduirlv#dvvh}#g•dfdwh#Š# u∙dolvhu#hw#q\*h∨w#sdv#sursrv∙h#sdu#wrxv#dnv#

Sdih#1:

#### Chwwh#b havxhooh#ax#/vv u r CFoxe#luda ollv

#### G f hp euh 插33: #0 地£<48

#### ori If Ihov# udsklt xhv1

M# p hww.dl# grqf#gx#f > w #ghv#lqfrq0 v• alhaw##fr w#• dov•/#eloda#oxplahx{#shx# idyrudeoh/#frpsoh{lw=#qh#plvh#hq#Ñxyuh#qx#  $f$  >  $w \# ax \# SF / \#$  lp sr vvleid $w \# ah \# f$ r uuli hu #od# srvlwhra#ah#od#iha'wuh#vwrurr#sdu#vlpsoh# q • f dodj h#q\*xq#surmhfwhxu/#oxqhwwhv#soxv# fk' uhv# hw# ghp dqgdqw# xqh# p dlqwhqdqf h# + orro# hwdeoh#hw#sloh∨#Š#fk daihu#oth#who sv#ha# whp sv/#ulvt xh#gh#sdqqh#ghv#oxqhwwhv,/#frp0 soh{lw=#vxsso•phawdluh#axh#Š#o\*xwkolvdwlra# a\*xa#hphwhxu#LU#txl#frppdaah#od#frppx0 wolw ra# ahv# oxahwwhv# ahv# vshfwdwhxuv1# Gx#  $f$  >  $w$  # ghv# dydqwdj hv#  $#$  xq# v| v $w$  p h# s $\alpha$ v# vlpsoh#Š#lqvvdoohu#+xq#vhxo#surmhfwhxu/#sdv# g\*doljqhphqw#ghv#surmhfwhxuv#hqwuh#hx{/# sdv#ah#srodulvhxw./#xa#vlvwo.h#•idohphaw# soxy#%sursuh%#+rq#q\*d#ehvrlq#txh#qx#vhxo#sur0  $\frac{1}{2}$  th f whx u # ar af # a\*dvshf w# s  $\alpha$  v# s urih vvlr a ahd# dn#f > w+#sox v#kl0whfk#ghv#ox qhwwhv#dfwlyhv#hw# vxuw xwi# o\*xwldvdwlr q# q\*xq# • fudq# ruglqdluh# yrluh#g\*xq#vlpsoh#pxu#eodqf1

Í#prq#dylv#f\*hvw#vxu#ghuqlhu#srlqw#txh# f hy#surmf whxuv#shxvhaw#idluh#od#alii•uhafh# sdu#h{hp soh#srxu#xqh#xwolvdwlrq#qrpdqh# Xq#frpphufldc#txl#yhxw#hq#phwwuh#%schlq#od# yxh%#Š#vhv#folhqww#dyhf#xqh#su>vhqwdwlrq#hq# uhdhi#qh#yd#sdv#sdvvhu#4#khxuh#Š#q•sdhu# vra#•fuda#dujhaw/#doljahu#hw#u•johu#vhv# ahx{#surmtfwhxuv#shaadaw#txh#dnv#vshfwd0 whxuv#sdwlhqwhqw1#OĞ/#lo#vruw#mxvwh#vrq#ruqlqd0 whxu#sruwdedn/#dn#ylq•rsurmhfwhxu/#qlvwulexh# dhv#xqhwwhv#dx{#vshfwdwhxuv#hw#f\*hvw#sduwl#\$

H{lvwh0w0d#ghv#vroxwlrqv#prlqv#rq•0 uhxvhv#B#Chv#dxvwuddhav#Daauhz#Zrrav#hw# Whida#Urxunh#raw#whvw=#od#frpsdwleldw=# d v h f#nd#surmhfwlra#6G#v∙txhawlhonh#a\*xa#era# grp euh#gh#ylg•rsurmhfwhxuv#frxudgwv##Chxu# . w.gh#hvw#q.fulwh#gdqv#fh#sdslhu#%Wkh# frp sdweldw|#ri#frqvxp hu#GOS#surmlfwruv# z lwk#who h0vhtxhawldd#vwhuhrvfrslf#6G##vlvxd0 dvdwlrα%#wrorfkduihdeoh#Š#fhwwh#dαuhvvh#⊨

#### zzz f p vwf x uwa thax tdx 2s x edf dw 533: 0  $38$   $s$  ai

Xqh#ghv#fdxvhv#g\*lqfrpsdwleldwr#hvw#o\*x0 wolvdwirg#hq#lqwhuqh#sdu#oh#surnhfwhxu#q\*xq# vlj gdo#g\*kruorj h#lgg•shggdgw#=#oh#vlj gdo# 64730rgwkhj r0xg1kwpo a \*haw un h/#xwldv • #srxu#slorwhu#od#frppxwd0

whrq#qhv#oxqhwwhv#q\*hvw#doruv#soxv#v|qfkurqh# dvhf#bhv#b dihv#surmlw+hv1

I l#bh#S' uh#Qr " d#a "h vw#s dv#d vvh } # . a. uhx { # srxu#yrxv#riiulu#xq#l43#DV6G/#yrxv# srxvh}#shxw#'wuh#oxl#ahpdaahu#xah#sdluh# ah#surmhfwhxuv#Rswrpd#Slfr1# Fh#ploxyfxoh#surmhfwhxu# GO S#gh#448#j#irgfwlrg0 ah#vxu#edwwhulh1#Lo#ah# ulyddvh# vdqv# grxwh# sdv# dvhf# dn# p dw uhd# surihvylragho#ha#whuph#ah#urvroxwlra#+ahpl# YJ D/#7:  $3$ { 653#s}{ hov. #r x #gh#ox p lar vive # $\leftarrow$ # αphqv#vhxdnphqw#\$,#pdlv#duulyhu#Š#vrddvhu# x a h#surnhfwlra#vwru∙rvfrsltxh#a h#srfkh#  $dyhf # fh#p dw dh#hvw#v hpp hqw# xq#g*il#$ lawhuhvvdaw#\$

Rswipd#Slfr#+67<B.#

#### zzztswpdffrtxn2rswpdslfr2lagh{tdvs{

Diswhn#sursrvh#Š#5<<B#dn#Srfnhw#Flqhpd#

Y43#xq#plql#surmhfwhxu#qh# shuir up dqf hv# vlp lodluhv#  $+u$  vr  $\alpha$  whr q# YJ D/# 43#  $\alpha$ 0 p hav./#p dlv#dvhf#od#whfk0  $qr\sigma$  i lh#CFRV#gh#6P #+t xl# su vhqwh#dxvvl#xq#prq'0  $\frac{h}{\#}$   $\frac{h}{\#}$  P Sur 443#  $\frac{h}{\#}$  69<B.  $\#$ Gh# soxv# dn# Y43# lqw j uh# xah#p • prluh#lawhuah#ah#

4#Jr#hw#xa#hpsodfhphaw#srxu#fduwhv#VG#=# skrwv#hw#ylq•rv#shxyhqw#dlqvl#'wuh#fkdu0 j • hv#gdgv#ðdssduhlo#t xl#ghylhgw#doruv#u ho0 dhphqw#dxwrqrph#\$

#### z z z 1dlswhn1iu2flqhp d0y431kwp

Chv#p Ifur#surmhfwhxuv#vhpedno.w#Š#od# prah#ha#fh#prphaw#\$#Yrlfl#dh#Glvlvwdu#SI0 6473/# h# x\*r a#shua#ha# p r eldw #+538#j #p dlv#lc# gh# ir gf wr ggh# t x \*dyhf # xq#dgdswdwhxu#vhfwhxu,# r a# dh# i di ah# ha# sul{# +49<B.#hw#suredednphaw#dxvvl#ha#txddwr# ju fh#Š#vd#frqqhfwltxh#YJD#+ohv#prq'ohv# gh#srfkh#rqw#xqh#vlpsdn#sulvh#ylg•r#

#### frpsrvlwh,1#Oluh#ohvvdl#vxu#=

z z z 1sodghwhgxp hult xh1f r p 2Glylvwdu0S[0

Sihuuh#Phiqquh Sdi h#4<

### <span id="page-19-0"></span>Y x #v x udicel #wr Leh

§#Oh#vlwh#zhe#qx#mxuqdc#llqdqfldc#Wphv#d#xq#duwlfoh#%Flq∙pd#6G#⊫#sdvv∙/#su∙vhqw#hw#ixwxu%#dyhf# ghv#dqlpdwlrqv#h{solfdwlyhv#vxu#bh#uholhi#soxww#elhq#dlwhv#=

zzziwfrp 2fp v2v232<ef:ded50<f83044gg0d75h03333::e3:98;1kwpo

S#Txhotxhv#skrwrv#hot#uhdhi#nx#surwrwlsh#lxnh#nG#sulvhv#Š#nd#Skrwrnlod#sdu#Zhuphu#Eorrv#⊨ z z z 1 whuhr ir uxp 1r uj 2 ylhz w slf 1sks Bi @: 8) w@4<9

S#Xoh#bo i h#dodid skh#srxu#vrxv#dlohu#Š#bd—wulvhu#nd#vlvlro#furlv∙h#⊨

z z z 1j df nuff r p 2 ur x s v 2d q dj d s k 2q l v f x v v 2 548: 93: 4966775; 8

§#Uxvvhoo#Eurzq#g\*Dgreh#d#su∙sdu∙#ghv#wxwrulhov#hq#ylg∙r#prqwudqw#frpphqw#xwlolvhu#dn# σ i lflho#i udsklt xh#Dqreh#Skrwrvkrs#FV7#H{whqqhq#srxu#furhu#qhv#yxhv#ohqwlfxodluhv# z z z 1 ux v v hooe ur z q 1f r p 2 w s v b wh f k 1 k w p o

S#Fudli#d#skrwriudskl●#dyhf#xqh#sdluh#qh#Fdqrq#D8:3#.#VGP#hw#xq#frqwurohxu#qh#iodvk#h{whuqh# gh#vd#ideulfdwlrq#xqh#wurxsh#gh#wk●‹wuh#mxdqw#xqh#sl'fh#dsshorh#%Kdxqwhg#Krxvh%#+ad#pdlvrq# kdaw h./#vhv#dadid skhv#vraw#soxw.w#unxvvlv#hw#hijudldaw#\$

z z z 1idf nuff r p  $\&$ kr w v $\&$ 967<338C Q352vhw2 548: 93; 847595638

§#Qrwuh#frooʻixh#Jd"wdq#Erwwddfr#qrxv#vliqdoh#oh#vlwh#zhe#%G#vflhqfhv#qhzv%#txl#su∙vhqwh#xqh# vruwh#gh#mxuqdo#wro∙ylv∙#vxu#dnv#vflhqfhv#dyhf#ghv#uhsruwdjhv#hq#uholhi1#zzz16qvflhqfhqhzv1frp# +foltxhu#vxu#bh#gudshdx#ludq•dlv#srxu#dyrlu#xqh#wudgxfwlrq#gh#od#sdjh,1

S#Oh#Kraiurlv#Louh#Ivroadl0Qdil#d#oralil●/#srxu#xa#dol#elrorilvwh/#xa#Oruhr#OLDF#srxu#idluh#ah# od#pdfur1#Yrlfl#ghv#h{hpsohv#gh#skrwrv#sulvhv#dyhf#fh#glvsrvlwli#⊬vl#rq#gh#olw#sdv#oh#krqjurlv/#rq# shxw#txdgg#p'ph#uhidughu#ohy#lpdihv#\$#=#zzz1krprnwrvlv1h{wud1kx26g41kwp# zzz1krprnwrylv1h{wud1kx26g51kwp# tzz1krprnwrylv1h{wud1kx26g61kwp

§#Vhlnr0Hsvrq#su∙vhqwh#xq#surwrw|sh#q\*∙fudq#dxwrvw∙u∙rvfrsltxh#ohqwlfxodluh#Š#;#srlqwv#gh#yxh# srxu#wrorskrqh#preloh1#Fhw#rfudq#qh#qhx{#srxfhv#hw#qhpl#d#xqh#urvroxwlrq#IJD1#Ch#surqxfwlrq# gh#pdvvh#g\*hvw#sdv#sunyxh#dydgw#ghx{#dqv1

zzzffuxqfkjhduffrp 2533; 23; 2392/hlnr0hsvrq0suhvhqwn0gluhfw0ylhz06g0glvsod|0iru0preloh0skrqhv

Vdp vxqi#sursrvh#q∙mŠ#xq#wrorskrqh#preloh#6G#+dyhf#5#remhfwliv#dyhf#xqh#edvh#dvvh}#urqxlwh#hw# xq#fudq#6G#ulhqwdeoh,#srxu#hqylurq#;33#XV#pdlv#lo#q\*nvw#qlvsrqleoh#tx\*hq#Dvlh1#Yrlu#dnv#skrwrv# vxu##zzz1fuxqfkjhdu1frp2533:24324:2vdpvxqjv0sls06g0preldn0skrqh

S#Ch∨#dhαv#vhuv#dhv#vlwhv#zhe#vrαw#sduirlv#∙sk∙p'uhv#hw#mh#v∙ulilh#wrxmrxuv#srxu#fhwwh#uxeultxh# tx\*lov#irqfwlrqqhqw#elhq#dx#prphqw#qh#od#sxeolfdwlrq#qh#od#Onwwuh1#Yrlfl#sdu#frqwuh#xq#olhq#txl#qh# irgfwlrggh#sdv#—#kwns=22fxvwrpylhz0pdvvhu1frp#rx#soxwrw#txl#gh#irgfwlrggh#soxv1#llvkhu#Sulfh0 Pdwho#d#hq#hiihw#q•flq•#qh#ihuphu#od#qlylvlrq#%YlhzOPdvvhu#Fxvwrp#Vdohv%#txl#shuphwodlw#qh# idluh#urdolvhu#ghv#glvtxhv#Ylhz0Pdvwhu#hq#shwlwh#v∙ulh#⊩4333#glvtxhv#dx#plqlpxp,#Š#sduwlu#gh#vhv# sur suhv#p dj hv1

Khxuhxvhphqw#d#uhvwh#g\*dxwuhv#vrxufhv#srxu#dluh#dluh#ghv#glvtxhv#YP##

Vwxglr#6G##zzz1vwxglr6g1frp2sdjhv2ylhzpdvwhu1kwp

Lp dj h#6G##z z z 1lp dj h6q 1f r p

Hw#bhv#A433#xvdjhv#ghv#glvtxhv#YP#shuvrqqddv •v%##zzz1uroodghw1ruj2•yeh|qdnu2ydq2433zd|v1kwp

§#Ghv#dqlpdwlrqv#dqdjdskhv#hq#lpdjh#qh#v|qwk'vh#dvvh}#•wrqqdqwhv#+hw#k|sqrwltxhv#\$;#O\*dxwhxu# qhv#pdjhv#nvw#jddnphqw#dxwhxu#qx#crjlflho#hw#c#qhyudlw#elhqwrw#hq#sursrvhu#xqh#yhuvlrq#judwxlwh1 kws=22 hvr gdgfh0r gh1frp 2ghswk2lggh{1kwp

Sihuuh#Phiqquh

<span id="page-20-0"></span>Chwwh#b havxhooh#ax#Vww r CFoxe#luda ollv G f hp euh 插33: 抑 h £<48

### Olyuhy/おxedfdwlr qv/#lop v# #GYG

§#Dqwqhoor#Vdwwd#HDufklylr#Vwhuhrvfrslfr#Lwdddqr,#dqqrqfh#bd#sxedfdwlrq#qh#qhx{#byuhv/#idfvlpl0 o v#q\*r xyudj hv#dqflhqv#+z z z 1dufklylr vwhuhr vfr slfrlwdddqr 1lw2sxeedfd}lr qlbhqj 1kwp, #=

\rvhplwh#ydoch|#wkurxjk#wkh#vwhuhrvfrsh/#xq#rxyudjh#gh#4<35#gh#Xqghuzrrg#dyhf#57# uh surgxfwlrgv#gh#fduwhv#vwrurr#dgflhgghv#+survhgwrh#dxvvl#hg#dgdjdjskh,#/#bh#dyuhw#g\*ruljlgh#+hw# vd#wudgxfwlrg#hq#wddhg,/#ghv#xghwwhv#dgdjdskh#hw#xg#shwlw#www.urrvfrsh#Oruhr1

LVEQ#:; Q; 0<34; : 7040 ##.glw/r q#uhd + h# 8#B##z z 1duf klylr vwhuhr vf r slf r lwdddqr 1w2 r vhp lwhbhqj 1kwp

Wkh#vwhuhrvfrsh/#lwv#klvwru|/#wkhru|/#dqq#frqvwuxfwlrq/#oh#olyuh#klvwrultxh#qh#Vlu#Gdylq# Euhz vwhu#gdwdqw#gh#4;89#frpsorwr#sdu#xqh#lqwurgxfwlrq#g\*Dqwrqhoor#Vdwwd#hw#xq#wh{wh#gh#Dolvrq# G#Pruulvrg0Qrz#-Urlde#Pxvhxpv#j#Vfrwodgg.##%Gdvlg#Euhzvwhu#hw#dnv#kgvwuxphgw#vflhgwiltxhv%l  $IVEQ4VEO4k::\Omega:0:34:70508#1.01$  with  $I$  and  $I$   $H$   $H$   $I$   $H$   $H$   $I$   $R$   $H$   $F$   $I$   $x$   $y$   $h$   $h$   $m$   $x$   $s$   $g$   $h$   $H$   $B$   $7$   $H$ 

z z z 1duf klylr vwhuhr vfrslfrlwdddgr 1lweuhz vwhubhgj 1kwp

Uhqvhlj qhp hqw#rpsophqwdluhv#sdu#rxulho##airCdufklylrvvhuhrvfrslfrlwdddar1v#

§# Ch# Clyuh# Jxlqqhvv# qhv# Uhfruqv# 533<# lqfoxw# qhv# skrwrv# 6G# hq# dqdjdskhv# z z z 1j xlgghvvz ruoguh frugy 1fr p #Hw#vxu#fh#vlwh/#rg#shxw#vrlu#txhotxhv#sdjhv#g\*h{hpsohv#dyhf# ghv#pdjhv#hq#dqdjdskh##kwws=22ylhzhu1}pdjv1frp2vkrzpdj1sksBplq@vzuwv&2sdjh3

§#Ghv#dqdjd skhv#gdqv#bh#pdjd}lqh#Vsruw#Looxvw.dwhg#tru#gv#+VL#Nlgv,#= zzz Miniqv 1frp 2p xowlphgld 2skrwrbjdochuj 23; 4326 q1jdochuj 1rgh 2frgwhgw 14 1kwpo

S#Jd"wdα#Erwwdolfr#αrxv#frppxdltxh#txhotxhv#αrxvhodnv#frqfhuadqw#ohv#iloo v#hα#uholhi#hw#ohxu# vruwh#hq#GYG#=#Ch#S>dh#H{suhvv#hq#GYG#dqdjdskh1#Chv#dfkhwhxuv#qx#vlwh#Dpd}rq#qh#vrqw#sdv# whqquhv#dyhf#fhwwh#yhuvlrq#dqdjo|skh/#wrxv#rx#suhvtxh#vrqw#uhyhqxv#Š#nd#yhuvlrq#5G#dsu/v#48# pq#g\*dqdjdskh#\$#zz1dpd}rq1frp2h{hf2relgrv2DVLQ2E334145MT;2Bwdj@6qprylhv053

Glvsrqledn#Š#sduwlu#gx#44#g•fhpeuh#xq#GYG#dffrpsdjq•#gh#txdwuh#sdluhv#gh#oxqhwwhv#dqd0 jolskh#qx#lop#pxvlfdo#Kdqqdk#Prqwdqd# • qlw+#sdu#Glvqh|,

Ch#54#mdαvlhu#533</#xαh#∙αlw/rα#frodnfwru#αrxeoh#GYG#hw#oh#Eox0udl#iudα∙dlv#αx#iloo:#?λYrldih#dx# fhqwuh#gh#od#whuuh%#QŠ#dxvvl#dh#pdjd}lqh#Qhv#dqq∙hv#cdvhu#q\*d#sdv#dlp∙#od#yhuvlrq#dqdjdjskh#sdu0 odgw#g\*xgh#%yruwh#gh#erxlooth#wylglphgvlrgghodn#txl#∙sxlvh#dh#uhidug#dx#erxw#gh#gl{#plqxwhv%#S Fhy#GYG#dadidskhy#vraw0lov#vl#pdxvdlv#rx#elha#raw0lov#rwr#vxv#dvhf#dx#pdwrulho#pdo#urior#B

Elhqww#gdqv#bhv#vdoohv##O\*cjh#gh#Joolfh#6#+4<sup>hu</sup>#mxloohw#533<,##zzz1lfhdjhprylh1frp P | #Eorral #Ydohawah#H49#mdavlhu#533<./#ah#sdv#bdatxhu#od#edaah#daarafh#wu v#wwloh#daa•hv#83/# dyhf#erhw#rdlodvvdqw#gdqv#d#vdooh##zzz1p|eorrg|yddhqwghlg6g1frp

§#Xqh#lqwhuylhz#gh#Khqu|#Vholfn#Š#sursrv#gh#vrq#ilop#hq#uholhi#Frudolqh#wrxuq∙#hq#dqlpdwlrq# lp di h#sdu#p di h##z z z 1dlqvlvvfrroffrp 2argh26:: < 3#Xq#/whdvhu/%#qx#llop #fl#= z z z 1ghloj dlp dg ff r p 2p hgldilohv2h{f oxvlyh2Ylghr 2Fr uddgh2vghdn1p r y Sihuuh#Phiqguh

### <span id="page-20-1"></span>Or i If Iha

X qh#irlv#q\*hvw#sdv#frxwxp h/#ghv#orjlflhov# ulho#Dssoh#\$#Gxqfdq#Fkdpsqhl#sursryh#oh#oril0 flho#judwxlw#srxu#Pdf#ludfwdoZrunv#txl#shuphw# gh#u ddvhu#ghv#lp dj hv#gh#v| qwk' vh#gh#w| sh# iudfwddhv1#Vd#ghugl'uh#yhuvlrg#shuphw#od#furd0 wr g#g\*dgdj o skhv#ur xj h0f | dg#gluhf whp hgw#gh0 sxlv#dn#prq'dn#6G#Fhuwdlahv#lpdihv#vraw# vudlo hawtkshfwdfxodluhv#\$

z he 1p df 1f r p 2qf kdp sqh| 2/lwh 2l udf wdoZr unv1kwp o J donuhv#q\*lp dj hv#

zzz1sedvh1frp2axafdaf2udfwddodadidsky z z z 1sedvh f r p 2gx q f dq f 2p dj h 24377594<92# r ulj lgdo

Wxmxw#gdgv#dn#prggh#Dssdn/#VwhuhrPdnhu/# xqh#shwwh#ylvlrqqhxvh#hq#prqh#sdudooidh#rx# furlv●#srxu#Skrqh2lSrg#wrxfk#=

z v1w shsdg1ma2vwhuhrpdnhu Slhuuh#Phlqguh Sdih#54

### <span id="page-21-0"></span>Qr v#dp lv#alvsdux v

J • udua#Fkdvdi adf

Xa#dpl#arxv#d#hafruh#txlww+111

Dqk• uhqw#dx#VFI#qhsxlv#4<<7/#p hp euh# qh#od#Frpplvvlrq#qx#Sdwulprlqh/#J•uduq#FKD0 YDJ QDF#hvw#g•f•g•#Š#: 7#dqv/#lo#|#d#shx#gh# whp sv/#gxxgh#orgjxh#pdodglh/#hw#gxdffhswdgw# axilah#xxistiv#Jvrlu#sxlv•#wrxwhv#vhv#rtfhv1

Lo#d# • w # w x wh# vd# ylh# x q # s hui h f w r g q l v wh / # wdgw#gdgv#vd#ylh#surihvvlrgghooh#txh#suly•h## Gdav#vra#p • whu#axdufklwhfwh/#vra#a• vlu#ah# furdwylwr/#vrq#vhqv#gx#wudydlo#elhq#dlw#vh#khxu0 wdlhaw#vrxvhaw#dx{#fulwjuhv#ah#uhawdeldwr## Pdlv#lo#axd#rdpdlv#vrxox#dedaaraahu#fh#txxko# • wollw#srxu#qhyhqlu#fh#txh#oxq#yrxodlw#txxko# vr Iwl

Gdav#vd#vlh#sulv•h/#odutx•h#sdu#xah#wutv# orgjxh#sudwhtxh#gx#vfrxwlvph#txxlo#qxd#mdpdlv#

# <span id="page-21-1"></span>

how that prphqwith hqt gofhpeuh/# axdak∙uhu#Š#okLVX#rx#ah#uharxvhohu#vrwuh# dgk• vlr g1

O klawhuad wh ado #vhuhr vfrs If # X alra/# • a • ud 0 wra#ahv#foxev#ah#vwwwrryfrslh#ah#wrxv#dnv# sd|v/#frpsruwh#dxvvl#su'v#g\*xq#ploothu#gh# p hp euhv#lqqlylqxh $\alpha$ /#hw#yrxv#lqylwh#Š#dnv# thmlagth1

OnUX#sxedh#É#Vwhuhrvfrsl#Ê#vrg#h{0 fhorhaw#exorhwla#wulphowulho/#ha#daiodly/#dyhf# ah#arpeuhxvhv#skrwv#odlawhadaw#wrxwhv#ha# frxdnxw#vxw#xq#h{fhoohqw#sdslhu1#Dsu'v# txhotxhv#uhwdugv#gh#sduxwlrg#pdlgwhgdgw#udw0 wwds•v/#dn#a£6#ah#533:#vlhaw#ah#arxv#sdu0 yhalu/#dvhf#ahv#dadidskhv#h{fhswraahov1# ONLYX#rujdglvh#vrg#frgju'v#wrxv#dnv#ghx{# dav1#Oh#surfkdla#vh#whaaud#ha#533<#Š#Jpxa0 ghq/#Dxwulfkh/#su'v#gx#odf#gh#Wudxq1#Lo#vhud# grgf#erg#gh#surilwhu#grpeuhx{#gh#hwwh#sur{l0 p lww.#hw#qx#dohx#wutv#ww.xulvw.htmlsrxu#xqh#uhq0 frawth# wrxmxw# vlpsdwkltxh# dvhf# arv# froo' jxh∨# wudqjhuv1

ONLYX#d#plv#ha#sodfh/#hawuh#vhv#foxev/# xqh#lufxodwrq#gxkpdjhv#qxp .ultxhv#txl#pr0 ghuglvh#od#fodvvltxh#flufxodwrq#gh#gldsrvl0 wwhv#txl#hvw#pdlawhaxh#srxu#dnv#dpdwhxuv# gh#ilp #ghv#47#f xev#sduwf lsdqw#Qh#p da0 txh}#sdv#gx|#frqwulexhu1

Jurfh#dx#frxuv#dyrudeoh#gx#groodu/#od#frwl0 vdwlrq#dqqxhooh#qxhvw#xh#gh#4:#B1#Xqh#dgk . 0 Sdih#55

rxed • h/# lo#dssrin wdlw# dn# p'p h# ha0 wkrxvldvph# Srxu# w xv# vhv# sduhaw# hw# dp lv/# lo# uhvwdlw# glvsr glech#  $ha#$  $w \times whv#$ f lu0 frqvwdqfhv1

Qxc#ah#srxvdlw#

dh#q • wdf khu#qh#vhv#frodnfwlrqv#qxdssduhlov# skrw#hw#gh#glvtxhv#gh#md}}#Gdqv#vhv#ghu0 ql' uhv#vhp dlqhv/#lo#qlvdlw#hqfruh#wrxw#dn#vrlq# txxko#idoodlw#dssruwhu#Š#wrxv#fhv#remtww#hw# dssduhlov#txl#ixuhqw#vd#sdvvlrq#hw#vxuwrxw#gh# qh#sdv#bhv#grqqhu#Š#txhotxxxq#txl#qh#sduwdjh0 udlwtsdv#vd#sdvvlrq1

J • udug#Fdugrq

vlrg#srxu#wurlv#dqv#e•g•ilflh#gxxgh#u•gxfwlrg# qh#43#(/#vrlw#79#B#hw/#srxu#flqt#dqv/#qh#53# (/#vrlw#9:#B#vhxohphaw#+prlav#ah#47#B#sdu# dq捣#hw#soxv#qh#vrxflv#rx#qxrxedv1#

Xgh# grxyhooh# dgk•vlrg# soxuldggxhooh# shxw#'wuh#unwurdfwlvh/#hooh#shuphw#ah#uhfh0 vrlu# lp p • aldwhp haw# dov# daflhav# axp • urv# t xl#vr gw#vsdngglghv1

Havrlh}# vrwch#fk'txh#+ $\mathbf{\ddot{\leq}}$ # oxuach# ax# Vw ur r 0 Foxe#iuda•dlv.#Š#Uha•#OH#PHQQ/#59# uxh# Jxvwdvh# lodxehuw/# 66933# Shvvdf/# dh# É#Frxawul#Uhsuhvhawdwlvh#Ê#ah#o NX#srxu#od# ludgfh#Miljgh}Cl#xg#grfxphgw#lggltxdgw#yrv# grp/#su•grp/#dguhvvh/#w•o•skrgh/#frxuulho# dlavl# tx \* ah# ed vh# ahvf ds wr a# ah# vr v# fhawch v# a xlaw d w# ha# vw w r vfrslh # Havrlh }# udsighphgw#yrv#frwlvdwlrgv#rx#yrwuh#uhgrx0 vhoohphaw##soxy#ah#od#prlw #ax#wudvdlo#ax#uh0 su∙vhqwdqw#hvw#qxh#Š#od#jhvwVrq#qhv#uhwduqv# hw#ghv#huuhxuv1#Frqvxowh}#oh#vlwh#Lqwhughw#gh# oklVX#Š#z z z 1l∨x6g1rui

 $S\alpha v#$  qh# 46# (# qhv# p hp euhv# qx# VFI # dqk'uhqw#dxvvl#Š#o4LVX#HO4LVX#hvw#dxvvl#yrwuh#  $F \alpha \approx 1$ 

Ch#wduli#fl0ghvvxv#hvw#jdudgw#mavtxxdx#4<sup>hu</sup>#  $\frac{1}{2}$  mdqylhu# 533<# Gh# soxv/# vl# qr xv# uhf hyr qv# yrwch#frwlvdwlrq#dydqw#fhwwh#gdwh/#yrxv#uhfh0 yuh}#judwxlwhphqw#dn#ghuglhu#gxp•ur#533;# qh#É#/whuhrvfrs|#Ê1

### <span id="page-22-0"></span>**Que trouve-t-on dans la revue de l'ISU ?**

a revue en anglais « Stereoscopy » est<br>rédigée depuis quelques années par a revue en anglais « Stereoscopy » est l'Américaine Jan Burandt et depuis cette période s'est beaucoup améliorée, surtout par la variété de ses articles. Elle est imprimée avec beaucoup d'illustrations entièrement en couleurs, sur un bon papier satiné, en Allemagne sous le contrôle vigilant de notre ami Alexander Klein, trésorier de l'ISU.

Dans le n°1 de 2008, on trouve d'abord des surprenants anaglyphes d'histoires anciennes de fantômes, par Claudia Kunin. Puis une présentation, bien illustrée, d'un appareil stéréo ancien, décrit par Kurt Mottweiler. Ensuite Gert-Jan Wolkers, actuel président du club néerlandais, explique comment il s'est fait faire (avec l'aide de Jacob van Ekeren) un équipement de « petite macro » avec une base fixe de 16 mm, ce qui lui a permis de représenter des petites fleurs, un crabe ou la tête de son chat en plein format.

Ensuite une série d'articles, toujours bien illustrés, qui nous dévoilent ce que font des stéréoscopistes russes jusqu'ici inconnus : Alexey Polyakov, Anastasia Andreeva, Andrey Anohin, Alexey Azosimov, Sergey Muhin et Konstantin Afanasev.

Ray Moxom nous rappelle brièvement Stereo Data Maker, puis Alexander Klein nous résume, avec quelques images, deux livres de stéréoscopie parus au Bangla-Desh. David Kesner décrit ensuite ses appareils argentiques 6x13 : Heidoskop, Sputnik, 3DWorld. Enfin, Joe Pedoto nous parle d'un nouveau livre avec des conversions 3D, en anaglyphes, du dessinateur stéréo bien connu Ray Zone.

Dans le n°2 de cette année, présentation par Alexander Klein d'un nouveau livre de Ray Zone sur l'historique du cinéma en relief ; présentation par le même Alex des derniers films numériques en relief avec leurs procédés techniques ; Bob Brackett, que nous connaissions par sa monteuse de diapos par projection, nous explique comment il prend ses photos numériques en deux temps de manière très précise.

Stéréo-Club **FRANCAIS** 

Ensuite Ray Zone présente le nouveau manuel de pratique stéréoscopique de Shab Levy ; Chris Reder compare pour nous les anciennes et nouvelles images stéréo des maisons anciennes ; Adolf Rötsch résume en quelques photos et peu de texte ses cinquante années de photographe stéréo professionnel. Puis Alexander Klein nous parle des appareils à objectifs multiples pour images lenticulaires, notamment de l'énorme Seagull. Robert Bloomberg montre enfin comment il a pris quelques photos stéréo avec deux téléphones côte à côte.

Le n°3 de 2008 comporte moins d'articles, mais plus étoffés. D'abord un dialogue entre David Klutho (auteur des célèbres « nanaglyphes » peu vêtues de la revue « Sports Illustrated ») et Ron Labbe, enregistré par lan Burandt, le tout avec des anaglyphes de scènes de sport, d'une qualité surprenante. Puis une présentation de Günther Gerlich qui va nous accueillir à Gmunden l'an prochain, avec des très bonnes photos stéréo présentées en parallèle.

L'Iranien Shahrokh Dabiri nous explique ensuite comment il fait des fenêtres « flottantes », c'est-à-dire en avant du support de l'image, éventuellement courbées dans l'espace, avec des images présentées en anaglyphes. Puis Johan Steketee, le spécialiste de la projection numérique du club néerlandais, nous présente la famille de logiciels « Wings Platinum » de production de diaporamas, qu'il utilise pour ses programmes en relief.

Gert-Jan Wolkers nous rappelle le congrès ISU 2011 qu'il organisera aux Pays-Bas. Le numéro est complété par les fiches d'inscription au congrès de Gmunden : rappelez-vous, c'est du 9 au 14 septembre 2009.

#### **Olivier Cahen**

Chwwth#phqvxhooh#gx#/www.rCFoxe#udq.dlv a£<48#DHG● f hp euh#533:

### <span id="page-23-0"></span>O d#fluf x odwlr q#g h#gldsrvlwly hv#g h#o 4LVX

γh#Vw∘u∙r0Foxe#ludq∙dlv#sduwlflsh#Š#αd#flu0 ∦xodw'rg#lqwhuqdw'rgdoh#gh#gldsrvlwlyhv# rujdglv•h#sdu#oWX#+Xglrg#Vw•w•rvfrsltxh# Lawhuadwr addn.  $#$  Dlavl/ $#$  als  $#$  v x h v  $#$  ah  $#$  ar wuh  $#$ f oxe#ir aw#dn#wrxu#ax#praah#dvhf#dnv#473# gldsrv#sursrv•hv#sdu#txdwru}h#dxwuhv# foxev1#Hoohv#vhurqw#hq#ludqfh#hq#ilq#mdqylhu# hw#arxv#dhv#surmhwmlurqv#arqf#Š#od#u∙xqlrq# lqwhuqdwlrqddn#qxDxoqd|#dydqw#qh#dnv#h{s.0 alhu#ha#JudaahŒuhwdi ah1

Qrxv#uharxvhouhurav#araf#doruv#arwuh# sduw'flsdw'r q#srxu#od#kxlwl'ph#urwdw'r q1# Qr x v#ghyr q v#v • dnf wr q q hu#gl{ #gldsr vlwly h v/# vl#srvvledn#ah#al{#dxwhxuv#alii•uhawv1#Fkrl0 vlvvh}# ahx{#rx#wurlv# ah#vrv#phloohxuhv# vxhv/#vl#srvvledn#ahv#arxednv#hw#idlwhv#sdu0 yholu#fhwwh#v•dhfwlro#dx#uhysrovdedn#oh#od# flufxodwrg# #Uhq.# Ch# Phqq/# 59# uxh# Jxvwdvh#lodxehuw#66933#Shvvdf/#dvdaw#dn# 48#rdavlhu#533<#Yrv#lpdihv#vrxv#vhuraw# uh vww. • hv#gdqv#xq#shx#soxv#gxxq#dq1#Hoohv# vr aw#surmtwrhv#ha#prawsuhv#UEW#VI#vrxv# ah#dnv#xwkdvh}#sdv#kdelwxhodnphaw#arxv# gr xv#f kdujhur gv#yr or gwhuv#gh#ohv#uhp r g0

whu#srxu#vrxv

Qrwh}#txh#fxhvw#dn#Vw∙u∙r0Foxe#iudq0 • dlv/#p hp euh#ah#ollyX/#t xl#sduwlflsh#Š#fhw# •f kdqj h#Yr xv# qxdyh}# qr qf # sdv# ehvr lq# g\* wuh#lqqlylqxhoonp hqw#p hp euh#srxu#txh# vrv#skrwrv#vrlhaw#olilednv#

ĺ#xα#orphaw#rŸ#ohv#dxwhxuv#ah#aldsr0 vlwyhv#shqvhqw#sduirlv#txh#dnv#dvvrfld0 wh av#dnv#odlvvhaw#xa#shx#wrpehu/#prawuh}# yrwch#g|qdplvph#hw#gh#idlwhv#sdv# fkrxhu# sdu#q∙iolih qfh#x qh#dfwlvvlw∙#É#duih qwltxh#Ê# txl#gh#ikhufkh#txxŠ#gxuhu1

Yr xv#' whv#fr awhaww#ah#vrv#skrwrv#Qh# dnv#odlvvh}#sdv#gruplu#gdqv#yrv#fduwrqv#hw# surilwh}#gh#oxffdvlrq#txl#yrxv#hvw#riihuwh# gh#dnv#idluh#frggd-wuh#lgwhugdwlrgddnphgw# Idlyhv#vrwuh#havrl#dh#soxv#udslahphaw#srv0 vlech<sub>1</sub>

Uha $\bullet$  #Oh#Phaa

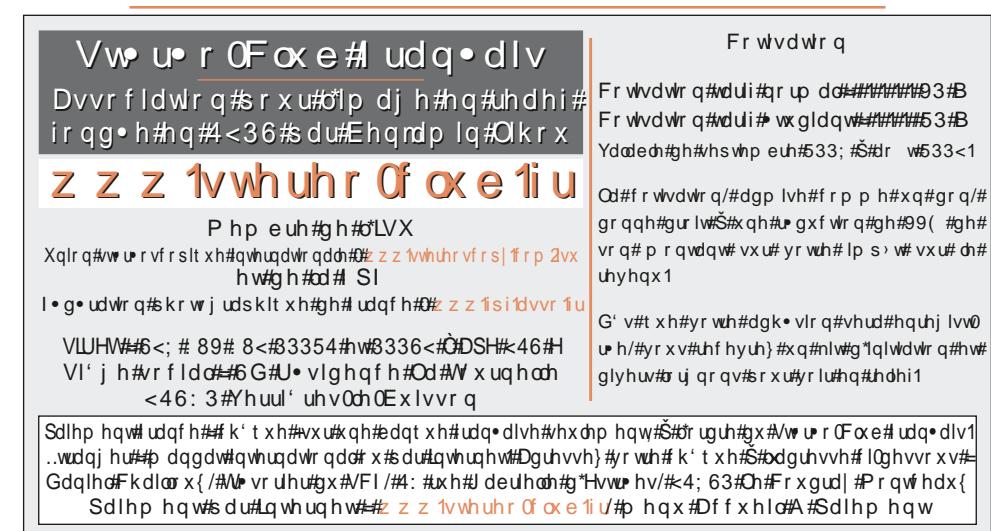

Su • vlghgw#gx#VFI/#gluhfwhxu#gh#cd#sxedfdwlrg#=#J • udug#P • wurg Ylfh0su•vlqhqw##Rolylhu#Fdkhq1#Vhfu•wdluh##Uloehuw#Uloorw#AW•vrulhu##Gdqlho#Fkdloorx{1 U gdfwhxu#hq#fkhi#gh#od#Chwwuh##Slhuuh#Phlqquh#0#jddhulhCvwhuhr0foxe1iu